# Package 'hyper2'

March 23, 2022

Type Package Title The Hyperdirichlet Distribution, Mark 2 Version 2.0-3 Maintainer Robin K. S. Hankin <hankin.robin@gmail.com> Description A suite of routines for the hyperdirichlet distribution; supersedes the 'hyperdirichlet' package. License GPL  $(>= 2)$ LazyData yes **Depends** methods, magrittr, cubature,  $R$  ( $> = 3.5.0$ ) Suggests knitr, markdown, rmarkdown, testthat, bookdown, rticles VignetteBuilder knitr **Imports** Rcpp ( $>= 1.0-7$ ), partitions, mathjaxr, disordR ( $>= 0.0-9$ ), alabama, calibrator LinkingTo Rcpp URL <https://github.com/RobinHankin/hyper2>

BugReports <https://github.com/RobinHankin/hyper2/issues> RoxygenNote 7.1.1 RdMacros mathjaxr

# R topics documented:

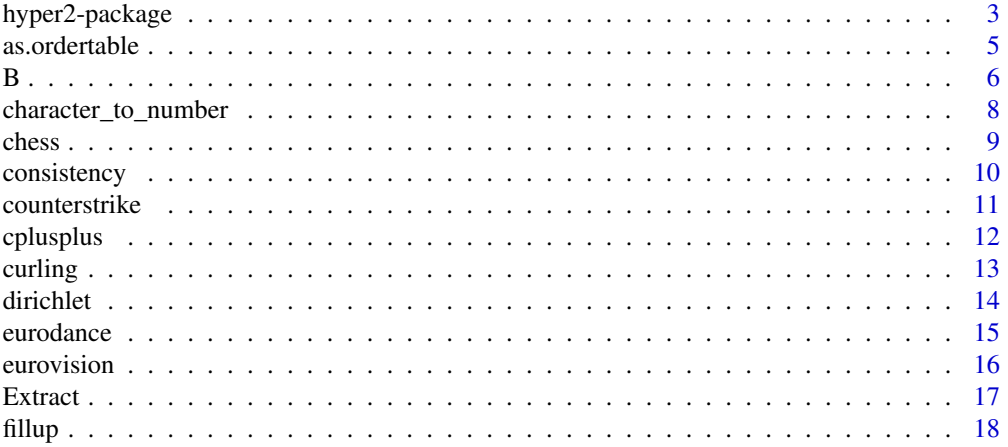

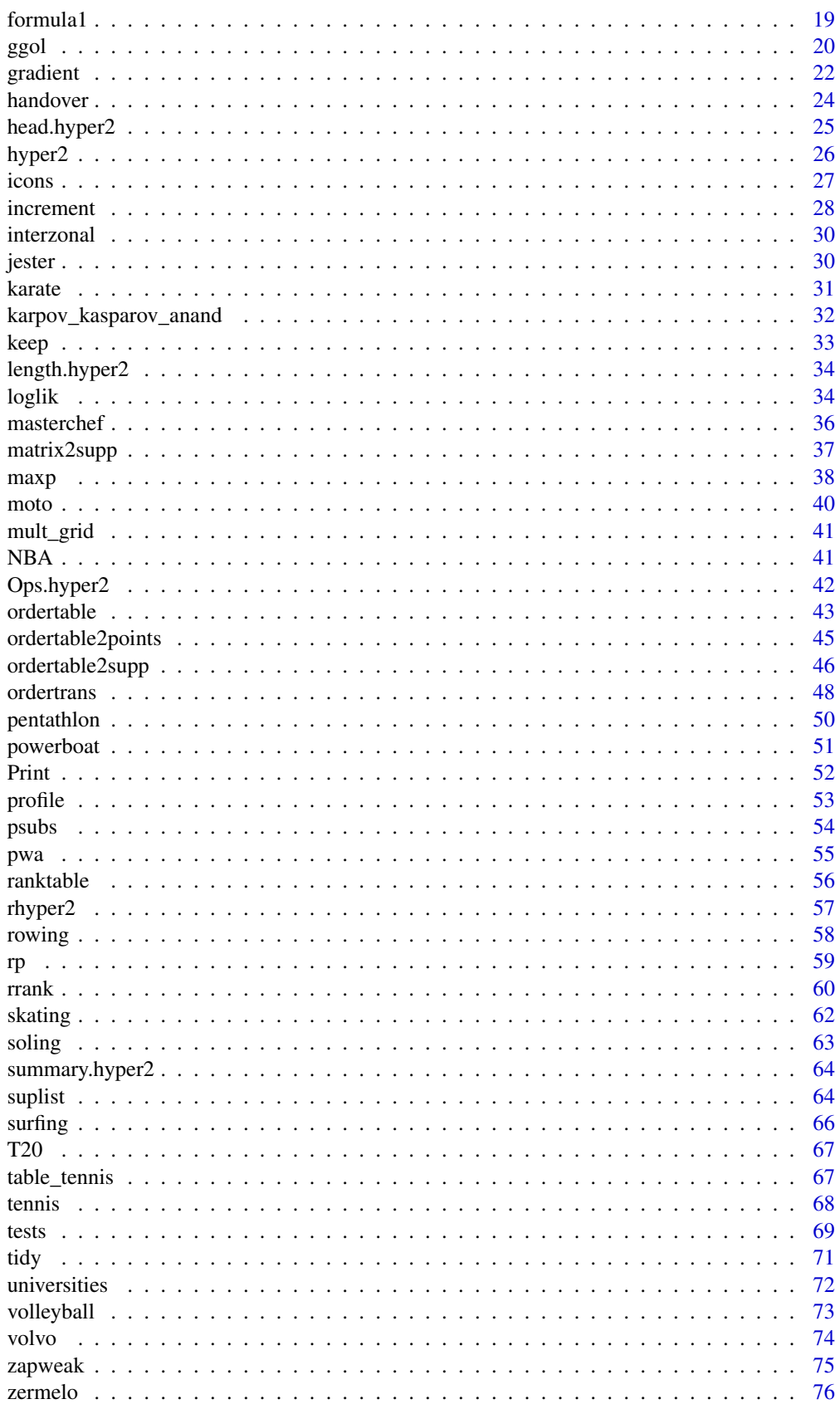

<span id="page-2-0"></span>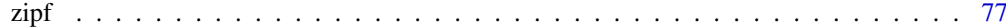

#### **Index 2008 Section 2008 Contract 2008 Contract 2008 Contract 2008 Contract 2008**

<span id="page-2-1"></span>hyper2-package *The Hyperdirichlet Distribution, Mark 2*

# Description

A suite of routines for the hyperdirichlet distribution; supersedes the 'hyperdirichlet' package.

# Details

The DESCRIPTION file:

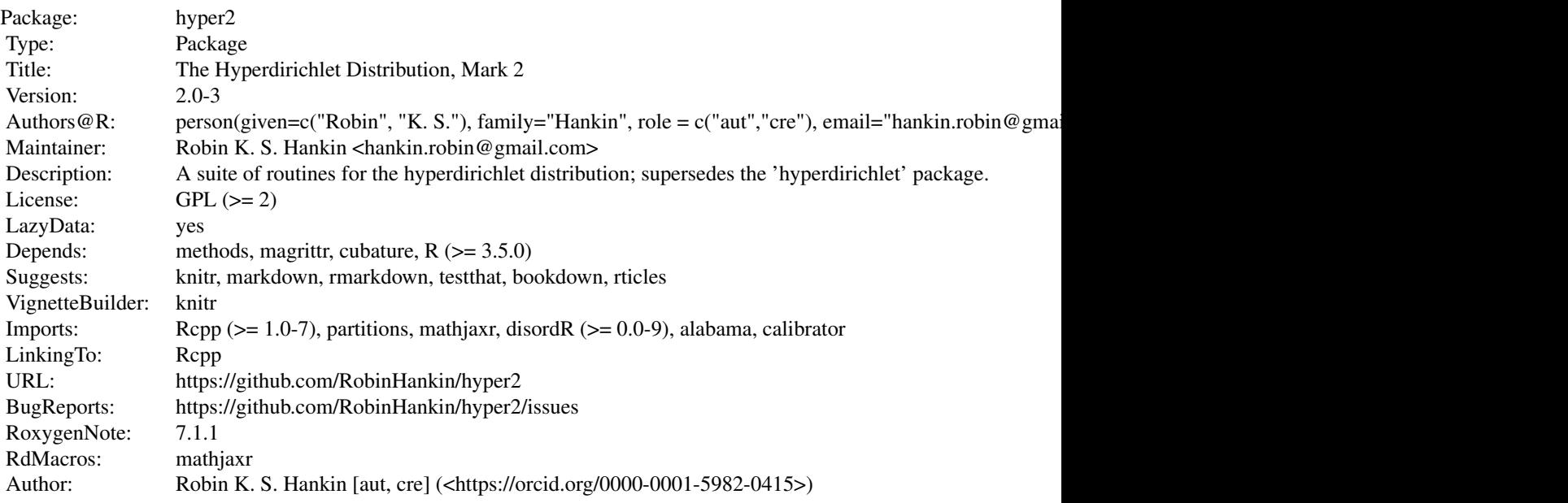

```
Index of help topics:
```
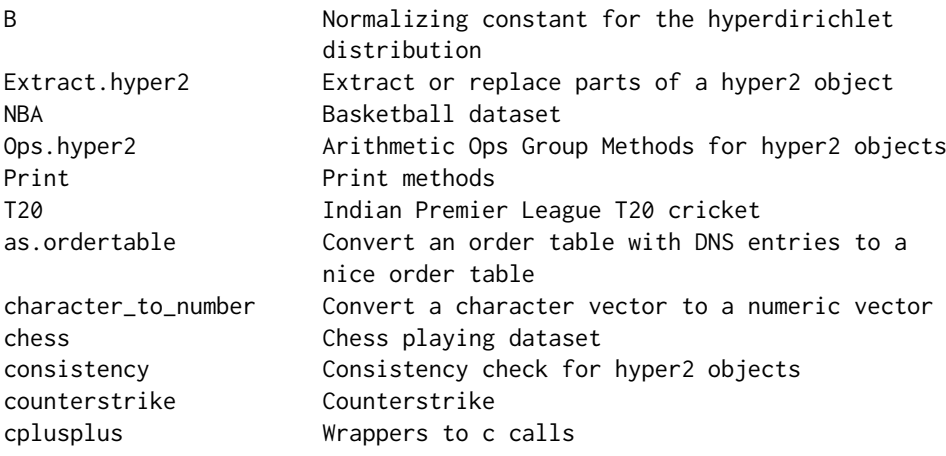

fillup Fillup function jester Jester dataset karate Karate dataset moto MotoGP dataset ordertable Order tables pentathlon Pentathlon rrank Random ranks surfing Surfing dataset

curling Curling at the Winter Olympics, 1998-2018 dirichlet Dirichlet distribution and generalizations equalp.test Hypothesis testing eurodance Eurovision Dance contest dataset eurovision Eurovision Song contest dataset formula1 Formula 1 dataset ggol Order statistics gradient Differential calculus handover Dataset on communication breakdown in handover between physicians head.hyper2 First few terms of a distribution hyper2 Basic functions in the hyper2 package hyper2-package The Hyperdirichlet Distribution, Mark 2 icons Dataset on climate change due to O'Neill increment Increment and decrement operators interzonal 1963 World Chess Championships karpov\_kasparov\_anand Karpov, Kasparov, Anand keep er discard players length.hyper2 Length method for hyper2 objects loglik Log likelihood functions masterchef Masterchef series 6 matrix2supp Convert a matrix to a likelihood function maxp Maximum likelihood estimation mult\_grid Kronecker matrix functionality ordertable2points Calculate points from an order table ordertable2supp Translate order tables to support functions ordertrans Order transformation powerboat Powerboat dataset profile Profile likelihood and support psubs Substitute players of a hyper2 object pwa Player with advantage ranktable Convert rank tables to and from order tables rhyper2 Random 'hyper2' objects rowing The Rowing dataset, sculling rp Random samples from the prior of a 'hyper2' object skating Figure skating at the 2002 Winter Olympics soling Sailing at the 2000 Summer Olympics - soling summary.hyper2 Summary method for hyper2 objects suplist Methods for suplist objects table\_tennis Match outcomes from repeated table tennis matches tennis Match outcomes from repeated doubles tennis matches

#### <span id="page-4-0"></span>as.ordertable 5

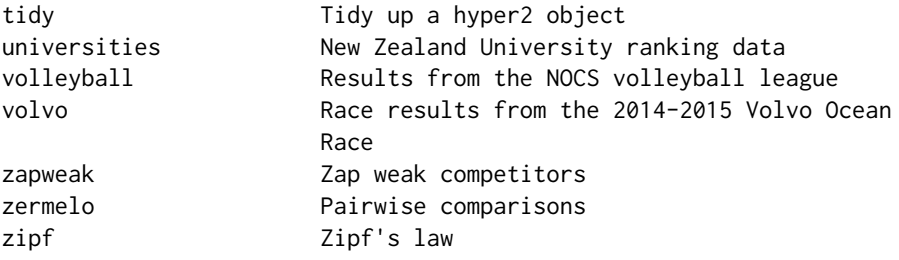

A generalization of the Dirichlet distribution, using a more computationally efficient method than the hyperdirichlet package. The software is designed for the analysis of order statistics and team games.

#### Author(s)

# NA

Maintainer: Robin K. S. Hankin <hankin.robin@gmail.com>

# References

- R. K. S. Hankin (2010). "A Generalization of the Dirichlet Distribution", *Journal of Statistical Software*, 33(11), 1-18, doi: [10.18637/jss.v033.i11](https://doi.org/10.18637/jss.v033.i11)
- R. K. S. Hankin 2017. "Partial Rank Data with the hyper2 Package: Likelihood Functions for Generalized Bradley-Terry Models". *The R Journal* 9:2, pages 429-439.

#### Examples

icons maxp(icons)

as.ordertable *Convert an order table with DNS entries to a nice order table*

# Description

Given an ordertable such as F1\_table\_2017 which is a "wikitable" object, function as.ordertable() returns a nicified version in which entries such as DNS are replaced with zeros. Finishing competitors are assigned numbers  $1 - n$  with no gaps; the function can be used to extract a subset of competitors.

Function ordertable2supp() offers similar functionality but returns a hyper2 object directly.

# Usage

as.ordertable(w)

# Arguments

w A generalized ordertable, a wikitable

# Details

Operates columnwise, and treats any entry not coercible to numeric as DNF.

# <span id="page-5-0"></span>Value

Returns an ordertable suitable for coercion to a hyper2 object.

# Author(s)

Robin K. S. Hankin

# See Also

[ordertable](#page-42-1),[ordertable2supp](#page-45-1)

# Examples

```
as.ordertable(F1_table_2017)
ordertable2supp(as.ordertable(F1_table_2017[1:9,]))
```
B *Normalizing constant for the hyperdirichlet distribution*

#### Description

Numerical techniques for calculating the normalizing constant for the hyperdirichlet distribution

# Usage

```
B(H, disallowed=NULL, give=FALSE, ...)
probability(H, disallowed=NULL, ...)
mgf(H, powers, ...)
dhyper2(ip,H,...)
dhyper2_e(e,H,include.Jacobian=TRUE)
mean_hyper2(H, normalize=TRUE, ...)
Jacobian(e)
e_to_p(e)
p_to_e(p)
```
#### Arguments

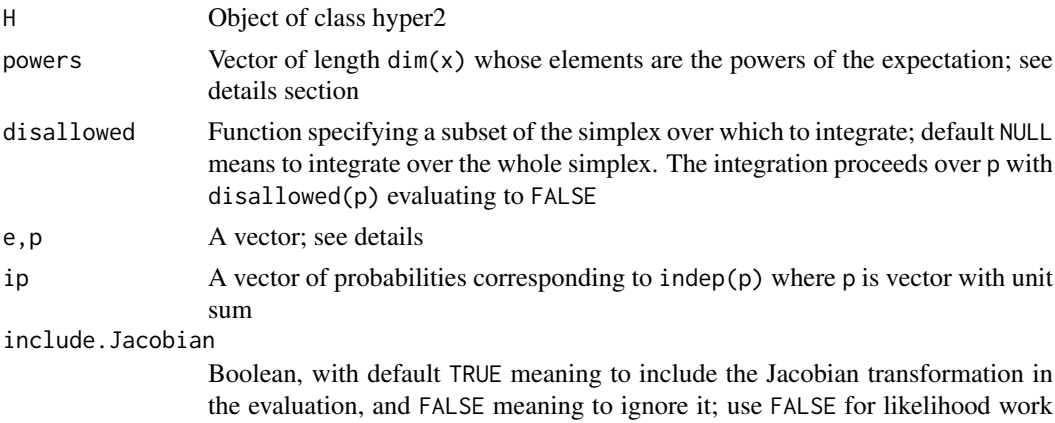

and TRUE for probability densities

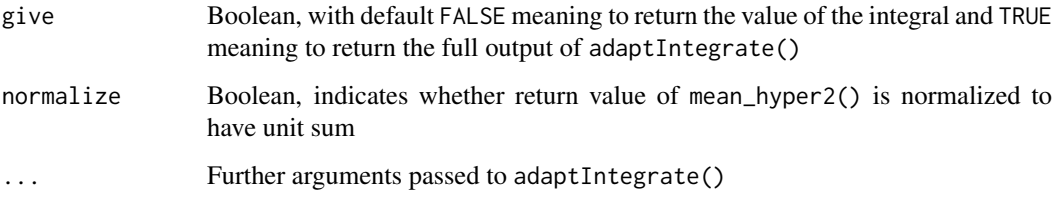

#### Details

- Function B() returns the normalizing constant of a hyperdirichlet likelihood function. Internally,  $p$  is converted to e (by e\_to\_p()) and the integral proceeds over a hypercube. This function can be very slow, especially if disallowed is used.
- Function dhyper2(ip, H) is a probability density function on the independent components of a unit-sum vector, that is,  $ip=indep(p)$ . This function calls  $B()$  each time so might be a performance bottleneck.
- Function probability() gives the probability of an observation from a hyperdirichlet distribution satisfying !disallowed(p).
- Function mgf() is the moment generating function, taking an argument that specifies the powers of p needed: the expectation of  $\prod_{i=1}^{n} p_i$ <sup>powers[*i*]</sup> is returned.
- Function mean\_hyper2() returns the mean value of the hyperdirichlet distribution. This is computationally slow (consider maxp() for a measure of central tendency). The function takes a normalize argument, not passed to adaptIntegrate(): this is Boolean with FALSE meaning to return the value found by integration directly, and default TRUE meaning to normalize so the sum is exactly 1

#### Value

- Function B() returns a scalar: the normalization constant
- Function dhyper2() is a probability density function over indep(p)
- Function mean() returns a  $k$ -tuple with unit sum
- Function mgf() returns a scalar equal to the expectation of p^power
- Functions is.proper() and validated() return a Boolean
- Function probability() returns a scalar, a (Bayesian) probability

#### Note

The adapt package is no longer available on CRAN; from 1.4-3, the package uses adaptIntegrate of the cubature package.

# Author(s)

Robin K. S. Hankin

# See Also

[loglik](#page-33-1)

#### <span id="page-7-0"></span>Examples

```
# Two different measures of central tendency:
# mean_hyper2(chess,tol=0.1) # takes ~10s to run
maxp(chess) # faster
# Using the 'disallowed' argument typically results in slow run times;
# use high tol for speed:
# probability(chess,disallowed=function(p){p[1]>p[2]},tol=0.5)
# probability(chess,disallowed=function(p){p[1]<p[2]},tol=0.5)
# Above should sum to 1 [they are exclusive and exhaustive events]
```
character\_to\_number *Convert a character vector to a numeric vector*

#### Description

Convert string descriptions of competitors into their number

#### Usage

character\_to\_number(char, pnames) char2num(char, pnames)

#### Arguments

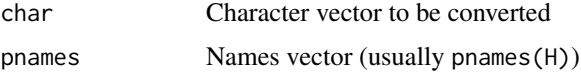

# Details

In earlier versions of this package, the internal mechanism of functions such as ggrl(), and all the C++ code, operated with the competitors labelled with a non-negative integer; it is then natural to refer to the competitors as p1, p2, etc.

However, sometimes the competitors have names (as in, for example, the rowing dataset). If so, it is more natural to refer to the competitors using their names rather than an arbitrary integer.

Function character\_to\_number() converts the names to numbers. If an element of char is not present in pnames, an error is returned (function char2num() is an easy-to-type synonym). The function is here because it is used in ggrl().

#### Author(s)

Robin K. S. Hankin

#### See Also

[rank\\_likelihood](#page-19-1)

<span id="page-8-0"></span>chess 9

#### Examples

```
x \leftarrow sample(9)
names(x) <- sample(letters[1:9])
H <- rank_likelihood(x)
character_to_number(letters[1:3],pnames(H))
char2num(c("PB","L"),pnames(icons))
```
<span id="page-8-1"></span>

#### chess *Chess playing dataset*

# Description

A tally of wins and losses for games between three chess players: Topalov, Anand, Karpov

#### Usage

data(chess)

# Details

This is a very simple dataset that can be used for illustration of hyper2 idiom.

The players are:

- Grandmaster Veselin Topalov. FIDE world champion 2005-2006; peak rating 2813
- Grandmaster Viswanathan Anand. FIDE world champion 2000-2002, 2008; peak rating 2799
- Grandmaster Anatoly Karpov. FIDE world champion 1993-1999; peak rating 2780

Observe that Topalov beats Anand, Anand beats Karpov, and Karpov beats Topalov (where "beats" means "wins more games than").

The games thus resemble a noisy version of "rock paper scissors".

The likelihood function does not record who played white; see karpov\_kasparov\_anand for such a dataset.

These objects can be generated by running script inst/rock\_paper\_scissors.Rmd, which includes some further discussion and technical documentation and creates file chess.rda which resides in the data/ directory.

## References

• <https://en.chessbase.com/>

# See Also

[karpov\\_kasparov\\_anand](#page-31-1)

# Examples

```
data(chess)
maxp(chess)
 mgf(chess,c(Anand=2),tol = 0.1) # tolerance for speed
```
consistency *Consistency check for hyper2 objects*

# Description

Given a hyper2 object, calculate the maximum likelihood point in two ways and plot one against the other to check for consistency.

# Usage

```
consistency(H, plot=TRUE, ...)
```
#### Arguments

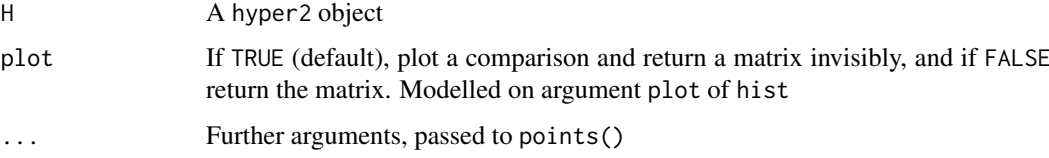

# Details

Given a hyper2 object, calculate the maximum likelihood estimate of the players' strengths using maxp(); then reverse the pnames attribute and calculate the players' strengths again. These two estimates should be identical but small differences highlight numerical problems. Typically, the differences are small if there are fewer than about 25 players.

Reversing the pnames() is cosmetic in theory but is a non-trivial operation: for example, it changes the identity of the fillup from the last player to the first.

# Value

Returns a named three-row matrix with first row being the direct evaluate, second row being the reverse of the reversed evaluate, and the third being the difference

#### Author(s)

Robin K. S. Hankin

# See Also

[ordertrans](#page-47-1)

<span id="page-9-0"></span>

#### <span id="page-10-0"></span>counterstrike 11

#### Examples

```
# consistency(icons)
x <- icons
y <- icons
pnames(y) <- rev(pnames(y))
gradient(x,indep(equalp(x)))
gradient(y,indep(equalp(y)))
```
counterstrike *Counterstrike*

# Description

A kill-by-kill analysis of a counterstrike game.

#### Usage

data(counterstrike)

## Details

E-sports are a form of competition using video games. E-sports are becoming increasingly popular, with high-profile tournaments attracting over 400 million viewers, and prize pools exceeding US\$20m.

Counter Strike: Global Offensive (CS-GO) is a multiplayer first-person shooter game in which two teams of five compete in an immersive virtual reality combat environment. CS-GO is distinguished by the ability to download detailed gamefiles in which every aspect of an entire match is recorded, it being possible to replay the match at will.

Statistical analysis of such gamefiles is extremely difficult, primarily due to complex gameplay features such as cooperative teamwork, within-team communication, and real-time strategic fluidity.

It is the task of the statistician to make robust inferences from such complex datasets, and here I discuss data from an influential match between "FaZe Clan" and "Cloud9", two of the most successful E-sports syndicates of all time, when they competed at Boston 2018.

Dataset counterstrike is a loglikelihood function for the strengths of ten counterstrike players; counterstrike\_maxp is a precomputed evaluate, and zacslist the observations used to calculate the loglikelihood function.

The probability model is similar to that of NBA: when a player kills (scores), this is taken to be a success of the whole team rather than the shooter.

File inst/counterstrike.R and inst/counterstrike\_random.R include some further randomisation tests and discussion.

The objects documented here can be generated by running script inst/counterstrike.Rmd, which includes some further discussion and technical documentation and creates file counterstrike.rda which resides in the data/ directory.

Counterstrike dataset kindly supplied by Zachary Hankin.

#### 12 cplusplus control of the control of the control of the control of the control of the control of the control of the control of the control of the control of the control of the control of the control of the control of the

# References

- <https://www.youtube.com/watch?v=XKWzlG4jDnI>
- [https://en.wikipedia.org/wiki/FaZe\\_Clan](https://en.wikipedia.org/wiki/FaZe_Clan)
- <https://en.wikipedia.org/wiki/Cloud9>

# Examples

dotchart(counterstrike\_maxp)

cplusplus *Wrappers to c calls*

# Description

Various low-level wrappers to C functions, courtesy of Rcpp

# Usage

```
overwrite(L1, powers1, L2, powers2)
accessor(L,powers,Lwanted)
assigner(L,p,L2,value)
addL(L1,p1,L2,p2)
identityL(L,p)
evaluate(L, powers, probs, pnames)
differentiate(L, powers, probs, pnames, n)
differentiate_n(L, powers, probs, pnames, n)
```
# Arguments

L,L1,L2,Lwanted

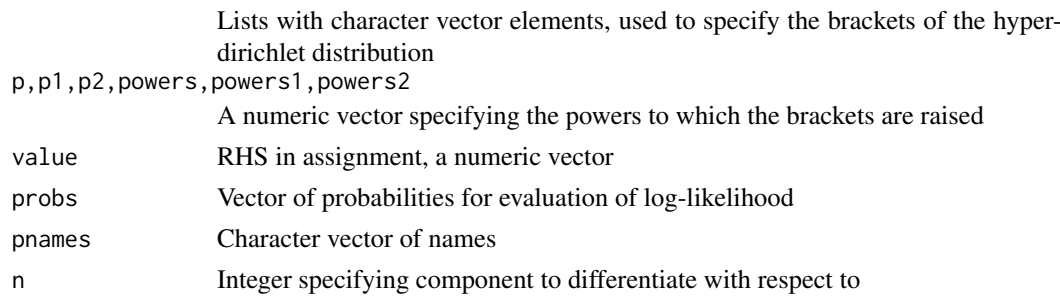

#### Details

These functions are not really intended for the end-user, as out-of-scope calls may cause crashes.

# Value

These functions return a named List

# Author(s)

Robin K. S. Hankin

<span id="page-11-0"></span>

<span id="page-12-0"></span>

# Description

Data for women's Olympic Curling at the 2002 Winter Olympics.

# Usage

data(curling)

# Details

There are five datasets loaded by data("curling"):

- curling\_table, an order table for Winter Olympics years 1998,2002,2006,2010,2014, and 2018 for 13 countries.
- curling1, a log likelihood function on the assumption that not attending (indicated by NA) is equivalent to a DNS in Formula 1
- curling2, a log likelihood function on the assumption that not attending is noninformative
- curling1\_maxp and curling2\_maxp, corresponding evaluates

These objects can be generated by running script inst/curling.Rmd, which includes some further discussion and technical documentation and creates file curling.rda which resides in the data/ directory.

#### Author(s)

Robin K. S. Hankin

#### References

• Wikipedia contributors. Curling at the Winter Olympics [Internet]. Wikipedia, The Free Encyclopedia; 2021 Jan 7, 14:23 UTC [cited 2021 Jan 21]. Available from: [https://en.](https://en.wikipedia.org/w/index.php?title=Curling_at_the_Winter_Olympics&oldid=998891075) [wikipedia.org/w/index.php?title=Curling\\_at\\_the\\_Winter\\_Olympics&oldid=998891075](https://en.wikipedia.org/w/index.php?title=Curling_at_the_Winter_Olympics&oldid=998891075)

# Examples

data(curling) dotchart(curling1\_maxp)

<span id="page-13-0"></span>

#### Description

The Dirichlet distribution in likelihood (for p) form, including the generalized Dirichlet distribution due to Connor and Mosimann

# Usage

```
dirichlet(powers, alpha)
GD(alpha, beta, beta0=0)
GD_wong(alpha, beta)
rdirichlet(n,H)
is.dirichlet(H)
rp_unif(n,H)
```
#### Arguments

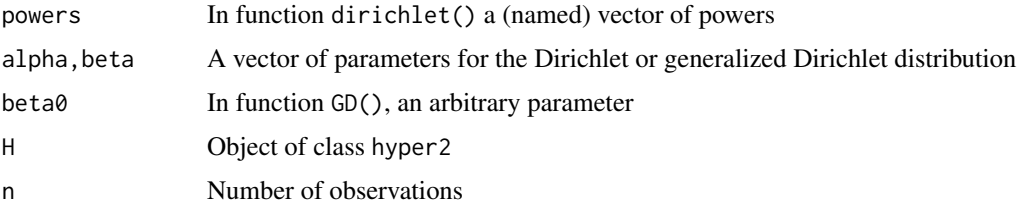

#### Details

These functions are really convenience functions.

Function rdirichlet() returns random samples drawn from a Dirichlet distribution. If second argument H is a hyper2 object, it is tested [with is.dirichlet()] for being a Dirichlet distribution. If so, samples from it are returned. If not, (e.g. icons), an error is given. If H is not a hyper2 object, it is interpreted as a vector of parameters  $\alpha$  [not a vector of powers].

Function rp\_unif() returns uniformly distributed vectors, effectively using  $H*0$ ; but note that this uses Dirichlet sampling which is much faster and better than the Metropolis-Hastings functionality documented at rp.Rd.

Functions GD() and GD\_wong() return a likelihood function corresponding to the Generalized Dirichlet distribution as presented by Connor and Mosimann, and Wong, respectively. In GD\_wong(), alpha and beta must be named vectors; the names of alpha give the names of  $x_1, \ldots, x_k$  and the last element of beta gives the name of  $x_{k+1}$ .

#### Note

A dirichlet distribution can have a term with zero power. But this poses problems for hyper2 objects as zero power brackets are dropped.

# Author(s)

Robin K. S. Hankin

#### <span id="page-14-0"></span>eurodance and the set of the set of the set of the set of the set of the set of the set of the set of the set of the set of the set of the set of the set of the set of the set of the set of the set of the set of the set of

#### References

- R. J. Connor and J. E. Mosimann 1969. "Concepts of independence for proportions with a generalization of the Dirichlet distribution". *Journal of the American Statistical Association*, 64:194–206
- T.-T. Wong 1998. "Generalized Dirichlet distribution in Bayesian Analysis". *Applied Mathematics and Computation*, 97:165–181

# See Also

[hyper2](#page-25-1),[rp](#page-58-1)

#### Examples

```
x1 <- dirichlet(c(a=1,b=2,c=3))
x2 \leftarrow dirichlet(c(c=3,d=4))
x1+x2
H <- dirichlet(c(a=1,b=2,c=3,d=4))
rdirichlet(10,H)
```
colMeans(rdirichlet(1e4,H))

<span id="page-14-1"></span>

eurodance *Eurovision Dance contest dataset*

#### **Description**

Voting patterns from Eurovision Dance Contest 2008

# Usage

data(eurovision)

# Format

A hyper2 object that gives a likelihood function.

#### Details

Object eurodance is a hyper2 object that gives a likelihood function for the skills of the 14 competitor countries in 2008 Eurovision Dance contest. Object eurodance\_table gives the original dataset and eurodance\_maxp the evaluate of the competitors' Plackett-Luce strengths.

The dataset is interesting because, in addition to the regular votes by each nation, there is an Expert jury vote as well. We may use Plackett-Luce likelihoods to compare the performance of the Expert jury with the national votes.

These objects can be generated by running script inst/eurodance.Rmd, which includes some further discussion and technical documentation and creates file eurodance.rda which resides in the data/ directory.

#### References

- Wikipedia contributors, "Eurovision Song Contest 2009—Wikipedia, The Free Encyclopedia", 2018, [https://en.wikipedia.org/w/index.php?title=Eurovision\\_Song\\_Contest](https://en.wikipedia.org/w/index.php?title=Eurovision_Song_Contest_2009&oldid=838723921)\_ [2009&oldid=838723921](https://en.wikipedia.org/w/index.php?title=Eurovision_Song_Contest_2009&oldid=838723921) [Online; accessed 13-May-2018].
- P. M. E. Altham, personal communication

#### See Also

[eurodance](#page-14-1)

# Examples

data(eurodance) dotchart(eurodance\_maxp)

eurovision *Eurovision Song contest dataset*

#### Description

Voting patterns from Eurovision 2009

#### Usage

data(eurovision)

#### Format

A hyper2 object that gives a likelihood function.

#### Details

Object eurovision is a hyper2 object that gives a likelihood function for the skills of the 18 competitor countries in semi-final 1 of the 2009 Eurovision Song contest. Object eurovision\_table gives the original dataset and eurovision\_maxp the evaluate of the competitors' Plackett-Luce strengths.

The motivation for choosing this particular dataset is that Pat Altham (Statistical Laboratory, Cambridge) considered it with a view to discover similarities between voters. In the current analysis, the likelihood function eurovision assumes their independence.

These objects can be generated by running script inst/eurovision.Rmd, which includes some further discussion and technical documentation and creates file eurovision.rda which resides in the data/ directory.

#### References

- Wikipedia contributors, "Eurovision Song Contest 2009—Wikipedia, The Free Encyclopedia", 2018, [https://en.wikipedia.org/w/index.php?title=Eurovision\\_Song\\_Contest](https://en.wikipedia.org/w/index.php?title=Eurovision_Song_Contest_2009&oldid=838723921)\_ [2009&oldid=838723921](https://en.wikipedia.org/w/index.php?title=Eurovision_Song_Contest_2009&oldid=838723921) [Online; accessed 13-May-2018].
- P. M. E. Altham, personal communication

<span id="page-15-0"></span>

#### <span id="page-16-0"></span>Extract 17

#### See Also

[eurodance](#page-14-1)

#### Examples

```
data(eurovision)
dotchart(eurovision_maxp)
```
Extract *Extract or replace parts of a hyper2 object*

# <span id="page-16-1"></span>Description

Extract or replace parts of a hyper2 object

# Usage

```
## S3 method for class 'hyper2'
x[...]
## S3 replacement method for class 'hyper2'
x[index, ...] <- value
assign_lowlevel(x,index,value)
overwrite_lowlevel(x,value)
```
#### Arguments

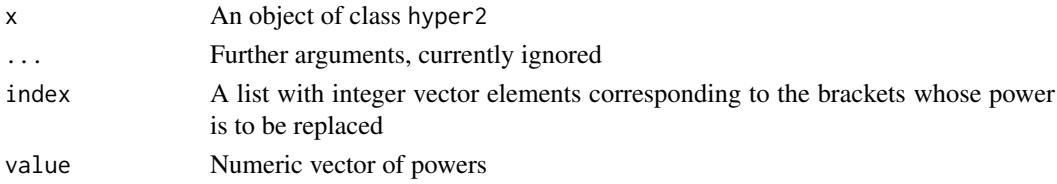

#### Details

These methods should work as expected, although the off-by-one issue might be a gotcha.

For the extract method,  $H[L]$ , a hyper2 object is returned. The replace method,  $H[L]$  <-value, the index specifies the brackets whose powers are to be overwritten; standard disordR protocol is used. If the index argument is missing, viz H1[] <-H2, this is a special case. Argument H1 must be

a hyper2 object, and the idiom effectively executes H1[brackets(H2)] <-powers(H2), but more efficiently (note that this operation is well-defined even though the order of the brackets is arbitrary). This special case is included in the package because it has a very natural C++ expression [function overwrite() in the src/ directory] that was too neat to omit.

Altering (incrementing or decrementing) the power of a single bracket is possible using idiom like H[x] <-H[x] + 1; this is documented at Ops.hyper2, specifically hyper2\_sum\_numeric() and a discussion is given at increment.Rd.

Functions assign\_lowlevel() and overwrite\_lowlevel() are low-level helper functions and not really intended for the end-user.

# <span id="page-17-0"></span>Value

The extractor method returns a hyper2 object, restricted to the elements specified

#### Note

Use powers() and brackets() to extract a numeric vector of powers or a list of integer vectors respectively.

Replacement idiom  $H[x]$  <-val cannot use non-trivial recycling. This is because the elements of H are stored in an arbitrary order, but the elements of val are stored in a particular order. Also see function hyper2\_sum\_numeric().

# Author(s)

Robin K. S. Hankin

# See Also

[hyper2](#page-25-1),[Ops.hyper2](#page-41-1)

# Examples

```
data(chess)
```
chess["Topalov"] chess[c("Topalov","Anand")] chess[c("Anand","Topalov")]

# Topalov plays Anand and wins:

```
chess["Topalov"] <- chess["Topalov"]+1
chess[c("Topalov","Anand")] <- chess[c("Topalov","Anand")]-1
```

```
# Topalov plays *Kasparov* and wins:
chess["Topalov"] %<>% inc
chess[c("Topalov","Kasparov")] %<>% dec
```

```
# overwriting idiom:
H <- hyper2(list("Topalov","X"),6)
chess[] <- H
```

```
H <- icons
```
fillup *Fillup function*

#### Description

Function fillup() concatenates a vector with a 'fillup' value to ensure a unit sum; if given a matrix, attaches a column so the rowsums are 1.

Function indep() is the inverse: it removes the final element of a vector, leaving only an independent set.

#### <span id="page-18-0"></span>formula 1 and 2 and 2 and 2 and 2 and 2 and 2 and 2 and 2 and 2 and 2 and 2 and 2 and 2 and 2 and 2 and 2 and 2 and 2 and 2 and 2 and 2 and 2 and 2 and 2 and 2 and 2 and 2 and 2 and 2 and 2 and 2 and 2 and 2 and 2 and 2 an

# Usage

fillup(x,total=1) indep(x)

# Arguments

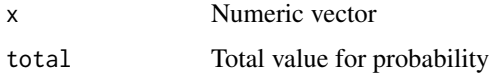

# Details

Usually you want the total to be one, to enforce the unit sum constraint. Passing total=0 constrains the sum to be zero. This is useful when considering  $\delta p$ ; see the example at gradient.Rd.

# Author(s)

Robin K. S. Hankin

# See Also

[equalp](#page-37-1),[gradient](#page-21-1)

# Examples

fillup(c(1/2,1/3))

indep(c(1/2,1/3,1/6))

formula1 *Formula 1 dataset*

# Description

Race results from 2017 Formula One World Championship

# Usage

```
data(formula1)
formula1_points_systems(top=11)
```
# Arguments

top Number of drivers to retain in formula1\_points\_systems()

# Format

A hyper2 object that gives a likelihood function

#### Details

Object formula1 is a hyper2 object that gives a likelihood function for the strengths of the competitors of the 2017 Formula One World Championship. Object F1\_table\_2017 is an order table: a data frame with rows being drivers, columns being venues, and entries being places. Thus looking at the first row, first column we see that Hamilton placed second in Austria.

Object F1\_table\_2017 is simply the first 20 columns of read.table(inst/formula1\_2017.txt) and object F1\_points\_2017 is column 21. The likelihood function formula1 is ordertable2supp(F1\_table\_2017).

Function formula1\_points\_system() gives various possible points systems for the winner, second, third, etc, placing drivers.

#### References

"Wikipedia contributors", *2017 Formula One World Championship—Wikipedia, The Free Encyclopedia*, 2018. [https://en.wikipedia.org/w/index.php?title=2017\\_Formula\\_One\\_World\\_](https://en.wikipedia.org/w/index.php?title=2017_Formula_One_World_Championship&oldid=839923210) [Championship&oldid=839923210](https://en.wikipedia.org/w/index.php?title=2017_Formula_One_World_Championship&oldid=839923210) [Online; accessed 14-May-2018]

#### See Also

[ordertable2supp](#page-45-1)

#### Examples

```
summary(formula1)
## Not run: #Takes too long
dotchart(maxp(formula1))
```
## End(Not run)

ggol *Order statistics*

#### <span id="page-19-1"></span>Description

Various functions for calculating the likelihood function for order statistics

#### Usage

```
ggrl(H, \ldots)general_grouped_rank_likelihood(H, ...)
choose_losers(H, all_players, losers)
choose_winners(H, all_players, winners)
elimination(all_players)
rank_likelihood(M,times=1)
rankvec_likelihood(v)
race(v)
```
<span id="page-19-0"></span>

#### ggol 21

## Arguments

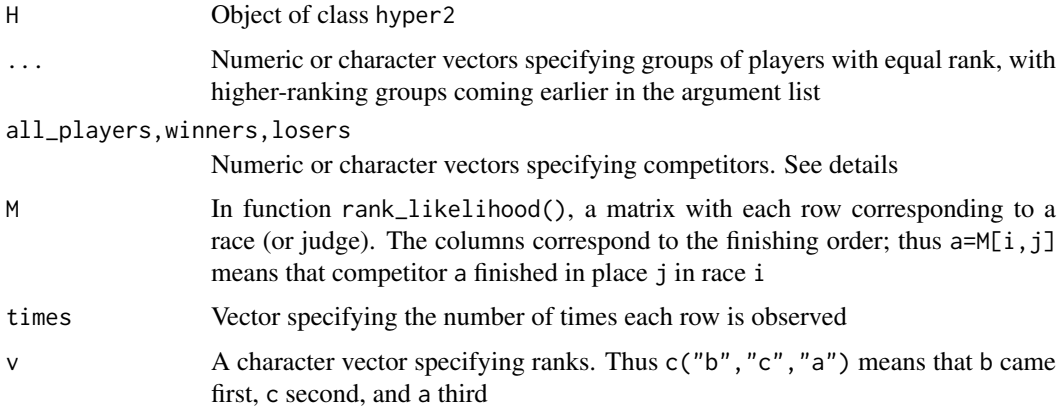

# Details

These functions are designed to return likelihood functions, in the form of lists of hyper2() objects, for typical order statistics such as the results of rowing heats or MasterChef tournaments.

Function ggr1() is an easily-typed alias for general\_grouped\_rank\_likelihood().

Functions choose\_winners() and choose\_losers() take a hyper2 object H (a likelihood function) and return a list of hyper2 objects. The evaluate may be found with function maxplist $()$ .

Function elimination() gives a likelihood function for situations where the *weakest* player is identified at each stage and subsequently eliminated from the competition. It is intended for situations like the Great British Bake-off and Masterchef in which the observation is which player was chosen to leave the show. In this function, argument all\_players is sensitive to order, unlike choose\_winners() and choose\_losers() (an integer n is interpreted as letters[seq\_len(n)]). Element i of all\_players is the  $i^{\text{th}}$  player to be eliminated. Thus the first element of all\_players is the first player to be eliminated (and would be expected to have the lowest strength). The final element of all\_players is the last player to be eliminated (or alternatively the only player not to be eliminated).

Function rank\_likelihood() takes a matrix M with rows corresponding to a judge (or race); column names are interpreted as competitor names. A named vector is coerced to a one-row matrix. Each row of M is an order statistic: thus  $c(3,4,2,1)$  means that person 3 came first, person 4 came second, person 2 came third and person 1 came last. Note that in data frames like F1\_table\_2017, each *column* is a race.

Function rankvec\_likelihood() takes a character vector of competitors with the order of elements corresponding to the finishing order; a Plackett-Luce likelihood function is returned. Thus  $v=c('d'', 'b'', 'c'', 'a'')$  corresponds to d coming first, b second, c third, and a fourth. Function race() is an arguably more memorable synonym.

An example of race() is given in inst/rowing.Rmd, and examples of ggrl() are given in inst/loser.Rmd and inst/masterchef.Rmd.

#### Author(s)

Robin K. S. Hankin

#### See Also

[rrank](#page-59-1),[ordertable2supp](#page-45-1)

#### Examples

```
W <- hyper2(pnames=letters[1:5])
W1 <- ggrl(W, 'a', letters[2:4],'e') # 6-element list
W2 <- ggrl(W, 'b', letters[3:5],'a') # 6-element list
like_single_list(equalp(W1),W1)
like_series(equalp(W1),list(W1,W2))
if(FALSE){ # takes too long
# run 10 races:
r1 <- rrank(10,p=(7:1)/28)
colnames(r1) <- letters[1:7]
# Likelihood function for r1:
W <- rank_likelihood(r1)
H < - hyper2()
for(i in 1:20){
 H <- H + race(sample(letters[1:5],sample(3,1),replace=FALSE))
}
equalp.test(H) # should not be significant (null is true)
H1 <- hyper2(pnames=letters[1:5])
H2 <- choose_losers(H1,letters[1:4],letters[1:2]) # {a,b} vs {c,d}; {a,b} lost
maxplist(H2, control=list(maxit=1)) # control set to save time
}
```
<span id="page-21-1"></span>

gradient *Differential calculus*

# Description

Given a hyper2 object and a point in probability space, function gradient() returns the gradient of the log-likelihood; function hessian() returns the bordered Hessian matrix. By default, both functions are evaluated at the maximum likelihood estimate for  $p$ , as given by maxp().

#### Usage

```
gradient(H, probs=indep(maxp(H)))
hessian(H,probs=indep(maxp(H)),border=TRUE)
hessian_lowlevel(L, powers, probs, pnames,n)
is_ok_hessian(M, give=TRUE)
```
#### Arguments

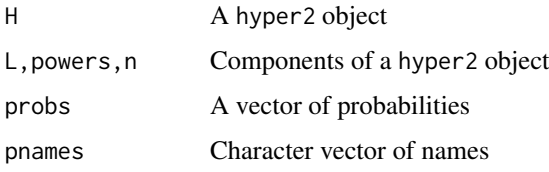

<span id="page-21-0"></span>

#### gradient 23

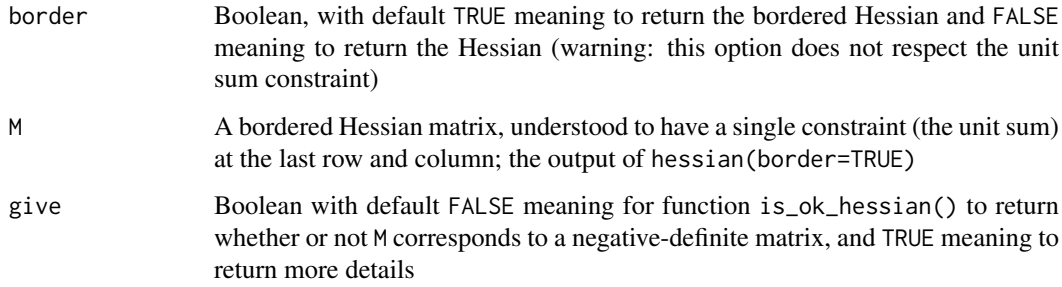

#### Details

Function gradient() returns the gradient of the log-likelihood function. If the hyper2 object is of size n, then argument probs may be a vector of length  $n-1$  or n; in the former case it is interpreted as indep(p). In both cases, the returned gradient is a vector of length  $n - 1$ . The function returns the derivative of the loglikelihood with respect to the  $n-1$  independent components of  $(p_1, \ldots, p_n)$ , namely  $(p_1, \ldots, p_{n-1})$ . The fillup value  $p_n$  is calculated as  $1 - (p_1 + \cdots + p_{n-1})$ .

Function gradientn() returns the gradient of the loglikelihood function but ignores the unit sum constraint. If the hyper2 object is of size n, then argument probs must be a vector of length  $n$ , and the function returns a named vector of length n. The last element of the vector is not treated differently from the others; all  $n$  elements are treated as independent. The sum need not equal one.

Function hessian() returns the bordered Hessian, a matrix of size  $n + 1 \times n + 1$ , which is useful when using Lagrange's method of undetermined multipliers. The first row and column correspond to the unit sum constraint,  $\sum p_1 = 1$ . Row and column names of the matrix are the pnames() of the hyper2 object, plus "usc" for "Unit Sum Constraint".

The unit sum constraint borders could have been added with idiom magic: : adiag( $\theta$ , pad=1, hess), which might be preferable.

Function is\_ok\_hessian() returns the result of the second derivative test for the maximum likelihood estimate being a local maximum on the constraint hypersurface. This is a generalization of the usual unconstrained problem, for which the test is the Hessian's being negative-definite.

Function hessian\_lowlevel() is a low-level helper function that calls the C++ routine.

Further examples and discussion is given in file inst/gradient.Rmd. See also the discussion at man/maxp.Rd on the different optimization routines available.

#### Value

Function gradient() returns a vector of length  $n - 1$  with entries being the gradient of the loglikelihood with respect to the n−1 independent components of  $(p_1, \ldots, p_n)$ , namely  $(p_1, \ldots, p_{n-1})$ . The fillup value  $p_n$  is calculated as  $1 - (p_1, \ldots, p_{n-1})$ .

If argument border is TRUE, function hessian() returns an  $n$ -by- $n$  matrix of second derivatives; the borders are as returned by gradient(). If border is FALSE, ignore the fillup value and return an  $n - 1$ -by- $n - 1$  matrix.

Calling hessian() at the evaluate will not return exact zeros for the constraint on the fillup value; gradient() is used and this does not return exactly zeros at the evaluate.

# Author(s)

Robin K. S. Hankin

#### Examples

```
data(chess)
p \leftarrow c(1/2, 1/3)delta <- rnorm(2)/1e5 # delta needs to be quite small
deltaL <- loglik(p+delta,chess) - loglik(p,chess)
deltaLn <- sum(delta*gradient(chess,p + delta/2)) # numeric
deltaL - deltaLn # should be small [zero to first order]
H <- hessian(icons)
is_ok_hessian(H)
```
handover *Dataset on communication breakdown in handover between physicians*

# Description

Object handover is a likelihood function corresponding to a dataset arising from 69 medical malpractice claims and concerns handover (or hand-off) between physicians. This dataset was analysed by Lin et al. (2009), and further analysed by Altham and Hankin (2010). The computational methods are presented in the hyperdirichlet and aylmer packages and a further discussion is given in the "integration" vignette of the **hyper2** package. The original dataset is handover\_table, a three-by-three matrix of counts.

#### Usage

data(handover)

# Details

These objects can be generated by running script inst/handover.Rmd, which includes some further discussion and technical documentation, and creates file handover.rda which resides in the data/ directory.

# References

- Y. Lin and S. Lipsitz and D. Sinha and A. A. Gawande and S. E. Regenbogen and C. C. Greenberg, 2009. "Using Bayesian  $p$ -values in a  $2 \times 2$  table of matched pairs with incompletely classified data". *Journal of the Royal Statistical Society, Series C*, 58:2
- P. M. E. Altham and R. K. S. Hankin, 2010. "Using recently developed software on a  $2 \times 2$ table of matched pairs with incompletely classified data". *Journal of the Royal Statistical Society, series C*, 59(2): 377-379
- R. K. S. Hankin 2010. "A generalization of the Dirichlet distribution". *Journal of Statistical software*, 33:11
- L. J. West and R. K. S. Hankin 2008. "Exact tests for two-way contingency tables with structural zeros". *Journal of Statistical software*, 28:11

<span id="page-23-0"></span>

# <span id="page-24-0"></span>head.hyper2 25

# Examples

data(handover) maxp(handover)

# head.hyper2 *First few terms of a distribution*

# Description

First few terms in a hyperdirichlet distribution

# Usage

```
## S3 method for class 'hyper2'
head(x, \ldots)
```
# Arguments

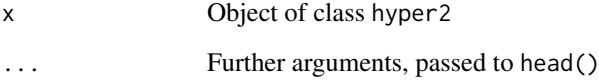

# Details

```
Function is x[head(brackets(x),...)]
```
# Value

Returns a hyper2 object

# Author(s)

Robin K. S. Hankin

# Examples

```
p \leftarrow zipf(5)names(p) <- letters[1:5]
H <- rank_likelihood(rrank(20,p))
head(H)
```
<span id="page-25-1"></span><span id="page-25-0"></span>

#### **Description**

Basic functions in the hyper2 package

# Usage

```
hyper2(L=list(), d=0, pnames)
## S3 method for class 'hyper2'
brackets(H)
## S3 method for class 'hyper2'
powers(H)
## S3 method for class 'hyper2'
pnames(H)
## S3 method for class 'suplist'
pnames(H)
size(H)
as.hyper2(L,d,pnames)
is.hyper2(H)
is_valid_hyper2(L,d,pnames)
is_constant(H)
```
# Arguments

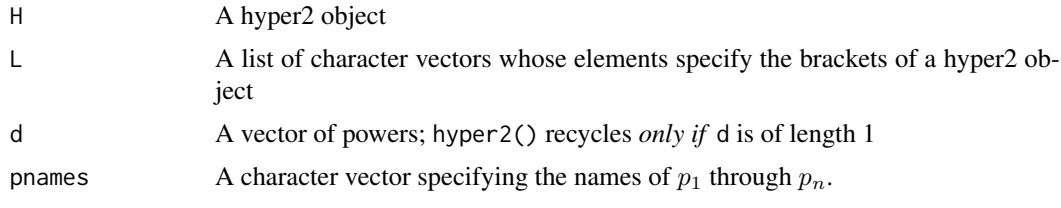

#### Details

These are the basic functions of the hyper2 package. Function hyper() is the low-level creator function; as . hyper2() is a bit more user-friendly and attempts to coerce its arguments into a suitable form; for example, a matrix is interpreted as rows of brackets.

Functions pnames() and pnames  $\lt$  = () are the accessor and setter methods for the player names. Length-zero character strings are acceptable player names. The setter method pnames  $\lt$  – () can be confusing. Idiom such as pnames  $(H)$   $\le$  value does not change the likelihood function of  $H$  (except possibly its domain). When called, it changes the pnames internal vector, and will throw an error if any element of  $c(brackets(H))$  is not present in value. It has two uses: firstly, to add players who do not appear in the brackets; and secondly to rearrange the pnames vector (the canonical usecase is pnames( $H$ )  $\leq$ -rev(pnames( $H$ )). If you want to change the player names, use psubs() to substitute players for other players.

Function is\_valid\_hyper2() tests for valid input, returning a Boolean. This function returns an error if a bracket contains a repeated element, as in hyper2(list(c("a","a")),1).

Note that it is perfectly acceptable to have an element of pnames that is not present in the likelihood function (this would correspond to having no information about that particular player).

#### <span id="page-26-0"></span>icons 27

Function size() returns the (nominal) length n of nonnegative vector  $p = (p_1, \ldots, p_n)$  where  $p_1 + \cdots + p_n = 1.$ 

#### Author(s)

Robin K. S. Hankin

# See Also

[Ops.hyper2](#page-41-1), [Extract.hyper2](#page-16-1), [loglik](#page-33-1), [hyper2-package](#page-2-1) [psubs](#page-53-1)

#### Examples

```
o <- hyper2(list("a","b","c",c("a","b"),letters[1:3]),1:5)
# Verify that the MLE is invariant under reordering
pnames(icons) <- rev(pnames(icons))
maxp(icons) - icons_maxp # should be small
```
#### icons *Dataset on climate change due to O'Neill*

#### Description

Object icons\_matrix is a matrix of nine rows and six columns, one column for each of six icons relevant to climate change. The matrix entries show the number of respondents who indicated which icon they found most concerning. The nine rows show different classes of respondents who were exposed to different subsets (of size four) of the six icons.

The columns correspond to the different stimulus icons used, detailed below. An extensive discussion is given in West and Hankin 2008, and Hankin 2010; an updated analysis is given in the icons vignette.

Object icons is the corresponding likelihood function, which can be created with saffy(icons\_matrix).

# Usage

data(icons)

#### Details

The six icons were used in this study were:

PB polar bears, which face extinction through loss of ice floe hunting grounds

NB The Norfolk Broads, which flood due to intense rainfall events

L London flooding, as a result of sea level rise

- THC The Thermo-haline circulation, which may slow or stop as a result of anthropogenic modification of the hydrological cycle
- OA Oceanic acidification as a result of anthropogenic emissions of carbon dioxide

WAIS The West Antarctic Ice Sheet, which is calving into the sea as a result of climate change

28 increment with the contract of the contract of the contract of the contract of the contract of the contract of the contract of the contract of the contract of the contract of the contract of the contract of the contract

#### Author(s)

Robin K. S. Hankin

# Source

Data kindly supplied by Saffron O'Neill of the University of East Anglia

# References

- S. O'Neill 2007. *An Iconic Approach to Communicating Climate Change*, University of East Anglia, School of Environmental Science (in prep)
- I. Lorenzoni and N. Pidgeon 2005. *Defining Dangers of Climate Change and Individual Behaviour: Closing the Gap*. In *Avoiding Dangerous Climate Change* (conference proceedings), UK Met Office, Exeter, 1-3 February
- R. K. S. Hankin 2010. "A generalization of the Dirichlet distribution". *Journal of Statistical software*, 33:11

# See Also

[matrix2supp](#page-36-1)

# Examples

```
data(icons)
pie(icons_maxp)
equalp.test(icons)
```
increment *Increment and decrement operators*

#### Description

Syntactic sugar for incrementing and decrementing likelihood functions

# Usage

 $inc(H, val = 1)$  $dec(H, val = 1)$ trial(winners,players,val=1)

## Arguments

H A hyper2 object winners,players Numeric or character vectors specifying the winning team and the losing team val Numeric

<span id="page-27-0"></span>

#### increment 29

#### Details

A very frequent operation is to increment a single term in a hyper2 object. If

> H <- hyper2(list("b",c("a","b"),"c",c("b","c")),c(2,4,3,5)) > H  $a * (a + b)^4 * b^2 * (b + c)^5 * c^3$ 

Suppose we wish to increment the power of a+b. We could do:

H[c("a","b")] <- H[c("a","b")] + 1

(see the discussion of hyper2\_sum\_numeric at Ops.hyper2.Rd). Alternatively we could use magrittr pipes:

 $H[c("a", "b")]$  % <> % + (1)

But inc and dec furnish convenient idiom to accomplish the same thing:

H[c("a","b")] %<>% inc

Functions inc and dec default to adding or subtracting 1, but other values can be supplied:

H[c("a","b")] %<>% inc(3)

Or even

H[c("a","b")] %<>% inc(H["a"])

The convenience function trial() takes this one step further and increments the 'winning team' and decrements the bracket containing all players. The winners are expected to be players.

> trial(c("a","b"),c("a","b","c"))  $>$  (a + b) \* (a + b + c)^-1

Using trial() in this way ensures that the powers sum to zero.

The inc and dec operators are used in inst/rowing\_analysis.R; and the trial() function is used in inst/kka\_draws.R.

# Author(s)

Robin K. S. Hankin

# Examples

```
data(chess)
```

```
## Now suppose we observe an additional match, in which Topalov beats
## Anand. To incorporate this observation into the LF:
```

```
trial("a",c("a","b"))
chess <- chess + trial("Topalov",c("Topalov","Anand"))
```
#### <span id="page-29-0"></span>Description

Likelihood functions for players' strengths in the fifth Interzonal tournament which occurred as part of the 1963 Chess world Championships in Stockholm, 1962.

#### Details

The 1963 World Chess Championship was notable for allegations of Soviet collusion. Specifically, Fischer publicly alleged that certain Soviet players had agreed in advance to draw all their games. The championship included an "interzonal" tournament in which 23 players competed in Stockholm; and a "Candidates" tournament in which 8 players competed in Curacao.

Likelihood functions interzonal and interzonal\_collusion are created by files 'inst/interzonal.Rmd', which is heavily documented and include some analysis. Object interzonal includes a term for drawing, ("draw"), assumed to be the same for all players; object interzonal\_collusion includes in addition to draw, a term for the drawing in Soviet-Soviet matches, "coll".

Some other analysis is given in files inst/curacao11962\_threeplayers.R and inst/curacao1962\_threeplayers\_re

#### See Also

[chess](#page-8-1),[karpov\\_kasparov\\_anand](#page-31-1)

#### Examples

pie(interzonal\_maxp)

# samep.test(interzonal,c("Fischer","Geller")) # takes too long

jester *Jester dataset*

#### Description

A likelihood function for the Jester datasets

#### Usage

data(jester)

# Details

Object jester is a likelihood function for the 91 jokes rated by the first 150 respondents in file 'jester\_dataset\_1\_3.zip', taken from <https://eigentaste.berkeley.edu/dataset/>. Object jester\_maxp is the result of running maxp(jester).

Objects jester and jester\_maxp can be generated by running script 'inst/jester.Rmd', which includes some further technical documentation. This file takes about 10 minutes to run.

#### <span id="page-30-0"></span>karate 31 and 31 and 32 and 32 and 32 and 33 and 33 and 33 and 33 and 33 and 34 and 34 and 35 and 35 and 37 and 37 and 37 and 37 and 37 and 37 and 37 and 37 and 37 and 37 and 37 and 37 and 37 and 37 and 37 and 37 and 37 an

The dataset is interesting because it has been analysed by many workers, including Goldberg, for patterns; here I assume that all the respondents behave identically (but randomly). It is included here because it is a very severe numerical challenge in the context of the hyper2 package. I am not convinced that maxjest is even close to the true evaluate.

# References

Eigentaste: A Constant Time Collaborative Filtering Algorithm. Ken Goldberg, Theresa Roeder, Dhruv Gupta, and Chris Perkins. *Information Retrieval*, 4(2), 133-151. July 2001.

#### Examples

data(jester) # maxp(jester) # takes too long

loglik(indep(jester\_maxp),jester)

karate *Karate dataset*

#### Description

Dataset from the 2018 World Karate Championships, men's 67kg. It is an example of a dataset with too many degrees of freedom to be analysed easily by the package.

#### Usage

data(karate)

# Details

Object karate\_table is a dataframe of results showing results from the 2018 World Karate Championships, men's 67kg; karate is the associated likelihood function. There are two maximum likelihood estimates given; karate\_maxp, the evaluate as returned by maxp(), and karate\_maxp, returned by zermelo() [the value given by maxp() itself is less likely].

These objects can be generated by running script inst/karate.Rmd, which includes some further discussion and technical documentation and creates file karate.rda which resides in the data/ directory.

#### Note

Table karate table misses uninformative matches, that is, competitions with 0-0 results.

#### References

[https://en.wikipedia.org/wiki/2018\\_World\\_Karate\\_Championships](https://en.wikipedia.org/wiki/2018_World_Karate_Championships)

# See Also

[zapweak](#page-74-1)

# Examples

summary(karate)

<span id="page-31-1"></span>karpov\_kasparov\_anand *Karpov, Kasparov, Anand*

#### Description

Data of three chess players: Karpov, Kasparov, and Anand. Includes two likelihood functions for the strengths of the players, and matrices of game results

#### Details

The strengths of chess players may be assessed using the generalized Bradley-Terry model. The karpov\_kasparov\_anand likelihood function allows one to estimate the players' strengths, propensity to draw, and also the additional strength conferred by playing white.

Likelihood functions karpov\_kasparov\_anand, kka\_3draws and kka\_3whites are created by files inst/karpov\_kasparov\_anand.R, inst/kka\_3draws and inst/kka\_3whites, which are heavily documented and include some analysis. Object karpov\_kasparov\_anand assumes that the draw potential is the same for all three players; likelihood function kka\_3draws allows the propensity to draw to differ between the three players.

The reason that the players are different from those in the chess dataset is that the original data does not seem to be available any more.

Dataset kka refers to scorelines of matches between three chess players (Kasparov, Karpov, Anand). It is a list with names such as 'karpov\_plays\_white\_beats\_kasparov' which has value 18: we have a total of 18 games between Karpov and Kasparov in which Karpov played white and beat Kasparov.

The three matrices plays\_white\_wins, plays\_white\_draws, and plays\_white\_loses tabulate this information in a coherent way; and array kka\_array presents the same information in a 3D array (but the names of the dimnames are lost).

All data drawn from chessgames.com, specifically

<https://www.chessgames.com/perl/ezsearch.pl?search=karpov+vs+kasparov>

Note that the database allows one to sort by white wins or black wins (there is a 'refine search' tab at the bottom). Some searches have more than one page of results.

Numbers here downloaded 17 February 2019. Note that only 'classical games' are considered here (rapid and exhibition games being ignored).

These objects can be generated by running script inst/kka.Rmd, which includes some further discussion and technical documentation and creates file kka.rda which resides in the data/ directory.

#### See Also

[chess](#page-8-1)

#### Examples

```
karpov_kasparov_anand
# pie(maxp(karpov_kasparov_anand)) # takes ~10s
```
<span id="page-31-0"></span>

<span id="page-32-0"></span>

#### Description

Flawed functionality to keep or discard subsets of the players in a hyper2 object or order table.

# Usage

```
discard_flawed2(x, unwanted,...)
keep_flawed(H, wanted)
discard_flawed(H, unwanted)
```
#### Arguments

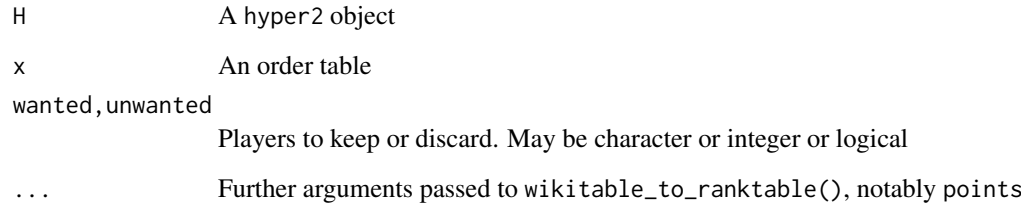

# Details

Do not use these functions. They are here as object lessons in poor thinking. To work with a subset of competitors, see the example at as.ordertable.Rd.

Functions keep\_flawed2() and discard\_flawed2() take an order table and keep or discard specified rows, returning a reduced order table. This is not a trivial operation.

Functions keep\_flawed() and discard\_flawed() will either keep or discard players specified in the second argument. It is not clear to me that these functions have any reasonable probabilistic interpretation and file inst/retain.Rmd gives a discussion.

Given a wikitable or ordertable, it is possible to create a likelihood function based on a subset of rows using the incomplete=TRUE argument; see the example at ?ordertable2supp. But this method is flawed too because it treats non-finishers as if they finished in the order of their rows.

Function as.ordertable() is the correct way to consider a subset of players in a wikitable.

# Author(s)

Robin K. S. Hankin

# See Also

[ordertable2supp](#page-45-1),[tidy](#page-70-1)

# Examples

```
maxp(icons)
discard_flawed(icons,c("OA","WAIS"))
## Not run: # (takes too long)
data("skating")
maxp(skating)[1:4] # numbers work, keep the first four skaters
maxp(keep_flawed(skating,pnames(skating)[1:4])) # differs!
## End(Not run)
```
length.hyper2 *Length method for hyper2 objects*

# Description

Length method for hyper2 objects, being the number of different brackets in the expression

#### Usage

## S3 method for class 'hyper2' length(x)

# Arguments

x hyper2 object

# Author(s)

Robin K. S. Hankin

# Examples

```
data("oneill")
length(icons)
seq_along(icons)
```
<span id="page-33-1"></span>

loglik *Log likelihood functions*

# Description

Returns a log-likelihood for a given hyper2 object at a specific point

# Usage

```
loglik(p, H, log = TRUE)loglik_single(p,H,log=TRUE)
like_single_list(p,Lsub)
like_series(p,L,log=TRUE)
```
<span id="page-33-0"></span>

#### loglik 35

#### Arguments

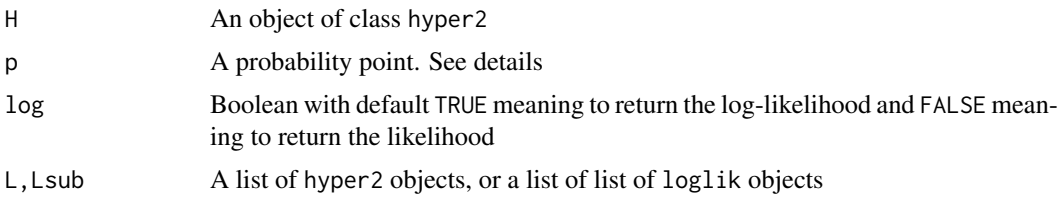

# Details

Function loglik() is a straightforward likelihood function. It can take a vector of length n=size(H) or size(H)-1; if given the vector  $p = (p_1, \ldots, p_{n-1})$  it appends the fillup value, and then returns returns the (log) likelihood.

If p is a matrix, the rows are interpreted as probability points.

Function loglik\_single() is a helper function that takes a single point in probability space. Functions like\_single\_list() and like\_series() are intended for use with ggrl().

# Note

*Likelihood* is defined up to an arbitrary multiplicative constant. Log-likelihood (also known as *support*) is defined up to an arbitrary additive constant.

Currently, function loglik() interprets elements of a probability vector according to their position in the vector; if given a named vector, the names are ignored. This might change in a future release.

Empty brackets are interpreted consistently: that is, zero whatever the probability vector (although the print method is not perfect).

#### Author(s)

Robin K. S. Hankin

# See Also

[maxp](#page-37-2)

# Examples

```
data(chess)
loglik(c(1/3,1/3),chess)
```
loglik(rp(14,icons),icons)

```
## Not run: # takes too long
like_series(masterchef_maxp,masterchef)
like_series(indep(equalp(masterchef)),masterchef)
```
## End(Not run)

```
W <- hyper2(pnames=letters[1:6])
W1 <- ggrl(W, 'a', letters[2:5],'f') # 24-element list
W2 <- ggrl(W, c('a','b'), c('c','d'),c('e','f')) # 2^3=8 element list
like_single_list(rep(1/6,5),W1) # information from first observation
like_series(rep(1/6,5),list(W1,W2)) # information from both observations
```
<span id="page-35-0"></span>masterchef *Masterchef series 6*

#### Description

Data from Australian Masterchef Series 6

#### Usage

data(masterchef)

# Format

Object masterchef is a list of hyper2 objects; masterchef\_pmax and masterchef\_constrained\_pmax are named vectors with unit sum.

# Details

The object is created using the code in inst/masterchef.Rmd, which is heavily documented. Not all the information available is included in the likelihood function as some of the early rounds result in an unmanageably large list. Inclusion is controlled by Boolean vector doo.

The definitive source is the coloured table on the wiki page.

# References

Wikipedia contributors, "MasterChef Australia (series 6)," Wikipedia, The Free Encyclopedia, [https://en.wikipedia.org/w/index.php?title=MasterChef\\_Australia\\_\(series\\_6\)&oldid](https://en.wikipedia.org/w/index.php?title=MasterChef_Australia_(series_6)&oldid=758432561)= [758432561](https://en.wikipedia.org/w/index.php?title=MasterChef_Australia_(series_6)&oldid=758432561) (accessed January 5, 2017).

# See Also

[ggrl](#page-19-1)

#### Examples

```
a1 <- indep(equalp(masterchef[[1]])) # equal strengths<br>a2 <- indep(masterchef maxp) # MLE
a2 \leftarrow \text{indep}(\text{masterchef\_maxp})a3 <- indep(masterchef_constrained_maxp) # constrained MLE
## Not run: # takes too long
like_series(a1, masterchef)
like_series(a2, masterchef)
like_series(a3, masterchef)
```
Functions to convert matrix observations to likelihood functions. Each row is an observation of some kind, and each column a player.

Function ordertable2supp() is documented separately at ordertable2supp.

## Usage

saffy(M) volley(M)

## Arguments

M A matrix of observations

# Details

Two functions are documented here:

- saffy(), which converts a matrix of restricted choices into a likelihood function; it is named for Saffron O'Neill. The canonical example would be Saffron's climate change dataset, documented at icons. Function saffy() returns the appropriate likelihood function for the dataset.
- volley(), which converts a matrix of winning and losing team members to a likelihood function. The canonical example is the volleyball dataset. Each row is a volleyball game; each column is a player. An entry of 0 means "on the losing side", an entry of 1 means "on the winning side", and an entry of NA means "did not play".

## Author(s)

Robin K. S. Hankin

# See Also

[icons](#page-26-0),[volleyball](#page-72-0)

# Examples

```
icons == saffy(icons_table) # should be TRUE
volley(volleyball_table) == volleyball # also should be TRUE
```
Find the maximum likelihood estimate for p, also equal probabilities

## Usage

```
maxp(H, startp=NULL, give=FALSE, fcm=NULL, fcv=NULL, SMALL=1e-6, n=10,
   show=FALSE, justlikes=FALSE, ...)
maxplist(Hlist, startp=NULL, give=FALSE, fcm=NULL, fcv=NULL, SMALL=1e-6, ...)
maxp_single(H, startp=NULL, give=FALSE, fcm=NULL, fcv=NULL, SMALL=1e-6,
   maxtry=100, ...)
maxp_single2(H, startp=NULL, give=FALSE, fcm=NULL, fcv=NULL, SMALL=1e-6,
   maxtry=100, ...)
maxp_simplex(H, n=100, show=FALSE, give=FALSE, ...)
equalp(H)
```
## Arguments

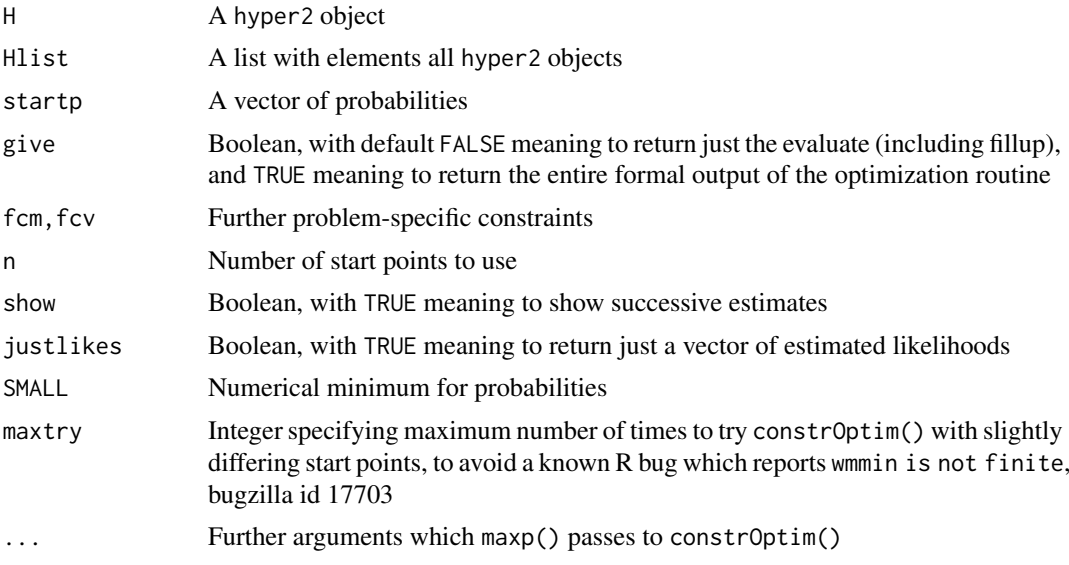

# Details

Function maxp() returns the maximum likelihood estimate for p, which has the unit sum constraint implemented.

Function maxplist() does the same but takes a list of hyper2 objects (for example, the output of ggrl()). Note that maxplist() does not have access to the gradient of the objective function, which makes it slow.

If function maxp() is given a suplist object it dispatches to maxplist().

Functions maxp\_single() and maxp\_single2() are helper functions which perform a single constrained optimization using base::constrOptim() or alabama::constrOptim.nl() respectively. The functions should produce identical (or at least very similar) results. They are used by maxp()

<span id="page-37-0"></span>

## $maxp$  39

and maxp\_simplex() which dispatch to either maxp\_single() or maxp\_single2() depending on the value of option use\_alabama. If TRUE, they will use (experimental) maxp\_single2(), otherwise (default) maxp\_single(). Function maxp\_single() is prone to the "wmmin not finite" bug [bugzilla id 17703] but on the other hand is a bit slower. I am not sure which one is better at this time.

Function maxp\_simplex() is intended for complicated or flat likelihood functions where finding local maxima might be a problem. It repeatedly calls maxp\_single(), starting from a different randomly chosen point in the simplex each time. This function does not take fcm or fcv arguments, it operates over the whole simplex (hence the name). Further arguments, ..., are passed to maxp\_single().

The functions do not work for the masterchef\_series6 likelihood function. These require a bespoke optimization as shown in the vignette.

Function equalp() returns the value of  $p$  for which all elements are the same.

In functions maxp() etc, arguments fcm and fcv implement linear constraints to be passed to constrOptim(). These constraints are in addition to the usual nonnegativity constraints and unitsum constraint, and are added to the ui and ci arguments of constrOptim() with rbind() and c() respectively. The operative lines are in maxp\_single():

 $UI \le$ - rbind(diag(nrow = n - 1), -1, fcm)  $CI \leq C$  (rep(SMALL,  $n - 1$ ),  $-1 + SMALL$ ,  $fcv$ )

where in UI, the first  $n-1$  rows enforce nonnegativity of  $p_i$ ,  $1 \leq p < n$ ; row n enforces nonnegativity of the fillup value  $p_n$ ; and the remaining (optional) rows enforce additional linear constraints. Argument CI is a vector with corresponding elements.

Examples of their use are given in the "icons" vignette.

## Note

In manpages elsewhere, n=2 is used for speed reasons. Use the default n=10 or greater in production work.

This functionality is peculiarly susceptible to off-by-one errors.

The built-in datasets generally include a pre-calculated result of running maxp(); thus hyper2 object icons and icons\_maxp are included in the same .rda file.

Function maxp() can trigger a known R bug (bugzilla id 17703) which reports "wmmin is not finite". Setting option use\_alabama to TRUE makes the package use a different optimization routine.

## Author(s)

Robin K. S. Hankin

## See Also

[gradient](#page-21-0),[fillup](#page-17-0)

## Examples

maxp(icons)

```
W <- hyper2(pnames=letters[1:5])
W1 <- ggrl(W, 'a', letters[2:3],'d') # W1 is a suplist object
## Not run: maxp(W1) # takes a long time to maximize a suplist
```
moto *MotoGP dataset*

# Description

Race results from the 2019 Grand Prix motorcycling season

#### Usage

data(moto)

# Details

Object moto\_table is a dataframe of results showing ranks of 28 drivers (riders?) in the 2019 FIM MotoGP World Championship. The format is standard, that is, can be interpreted by function ordertable2supp() if the final points column is removed. The corresponding support function is motoGP\_2019.

These objects can be generated by running script inst/moto.Rmd, which includes some further discussion and technical documentation and creates file moto.rda which resides in the data/ directory.

## Note

Many drivers have names with diacritics, which have been removed from the dataframe.

## References

Wikipedia contributors. (2020, February 8). 2019 MotoGP season. In *Wikipedia, The Free Encyclopedia.* Retrieved 08:16, February 20, 2020, from [https://en.wikipedia.org/w/index.php?](https://en.wikipedia.org/w/index.php?title=2019_MotoGP_season&oldid=939711064) [title=2019\\_MotoGP\\_season&oldid=939711064](https://en.wikipedia.org/w/index.php?title=2019_MotoGP_season&oldid=939711064)

# See Also

[ordertable2supp](#page-45-0)

# Examples

pie(moto\_maxp)

Peculiar version of expand.grid() for matrices

# Usage

mult\_grid(L) pair\_grid(a,b)

# Arguments

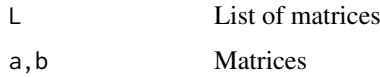

## Details

Function pair\_grid(a,b) returns a matrix with each column of a cbind()-ed to each column of b.

Function mult\_grid() takes a list of matrices; it is designed for use by ggrl().

## Author(s)

Robin K. S. Hankin

# See Also

[ggrl](#page-19-0)

# Examples

```
pair_grid(diag(2),diag(3))
mult_grid(lapply(1:4,diag))
```
NBA *Basketball dataset*

# Description

A point-by-point analysis of a basketball game

# Usage

data(NBA)

## Details

Dataset NBA\_table is a dataframe contains a point-by-point analysis of a basketball match. Each row corresponds to a point scored. The first column is the time of the score, the second is the number of points scored, the third shows which team had possession at the start of play, and the fourth shows which team scored. The other columns show the players. Table entries show whether or not that particular player was on the pitch when the point was scored.

Likelihood function NBA is a hyper2 object that gives the log-likelihood function for this dataset. There is a player named "possession" that is a reified entity representing the effect of possession.

Object NBA\_maxp is not the result of running maxp(NBA); it was obtained by repeatedly running maxp\_simplex() on a fault-tolerant system [it triggers a known R bug, bugzilla id 17703, giving a "wmmin not finite" error]. It is not clear to me that likelihood function NBA has a well-defined global maximum.

Note that function volley() is not applicable because we need to include possession.

These objects can be generated by running script inst/NBA.Rmd, which includes some further discussion and technical documentation and creates file NBA.rda which resides in the data/ directory.

## References

<https://www.espn.com/nba/playbyplay?gameId=400954514>

## See Also

[volleyball](#page-72-0)

#### Examples

data(NBA) dotchart(NBA\_maxp)

<span id="page-41-0"></span>Ops.hyper2 *Arithmetic Ops Group Methods for hyper2 objects*

#### Description

Allows arithmetic operators "+", "\*" and comparison operators "==" and "!=", to be used for hyper2 objects.

Specifically, H1 + H2 implements addition of two log-likelihood functions, corresponding to incorporation of additional independent observational data; and n\*H1 implements H1+H1+...+H1, corresponding to repeated independent observations of the same data.

There are no unary operations for this class.

## Usage

```
## S3 method for class 'hyper2'
Ops(e1, e2 = NULL)## S3 method for class 'hyper2'
sum(x,...,na.rm=FALSE)
hyper2_add(e1,e2)
hyper2_sum_numeric(H,r)
```
#### ordertable 43

## Arguments

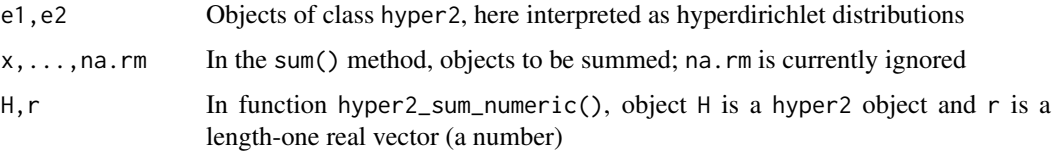

# Details

If two independent datasets have hyper2 objects H1 and H2, then the R idiom for combining these would be H1+H2; the additive notation "+" corresponds to addition of the support (or multiplication of the likelihood). So hyper2 objects are better thought of as support functions than likelihood functions; this is reflected in the print method which explicitly wraps the likelihood function in a "log()".

Idiom H1-H1 returns  $H1 + (-1)^*H2$ , useful for investigating the difference between likelihood functions arising from two different observations, or different probability models. An example is given in inst/soling.Rmd.

Testing for equality is not straightforward for two implementation reasons. Firstly, the object itself is stored internally as a stl map, which does not store keys in any particular order; and secondly, the stl set class is used for the brackets. A set does not include information about the order of its elements; neither does it admit repeated elements. See examples.

Function hyper2\_sum\_numeric() is defined so that idiom like icons["L"] + 5 works as expected. This means that  $i$ cons["L"] <- $i$ cons["L"] + 3 and  $i$ cons["L"] %<>% $i$ nc(3) work (without this, one has to type icons["L"] <-powers(icons["L"]) + 3, which sucks).

#### Value

Returns a hyper2 object or a Boolean.

# Author(s)

Robin K. S. Hankin

## Examples

```
chess2 <- hyper2(list("Kasparov","Karpov",c("Kasparov","Karpov")),c(2,3,-5))
```
chess + chess2

maxp(chess+chess2)

<span id="page-42-0"></span>ordertable *Order tables*

## Description

Order tables

# Details

The package makes extensive use of order tables and these are discussed here together with a list of order tables available in the package as data. See also ranktable.Rd.

Consider pentathlon\_ordertable:

```
> pentathlon_table
```
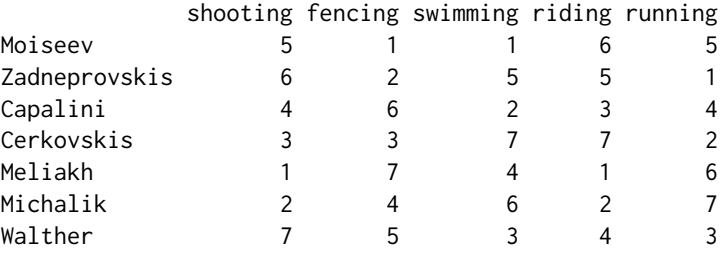

Although pentathlon\_table is a dataset in the package, the source dataset is also included in the inst/ directory as file pentathlon.txt; use idiom like read.table("inst/pentathlon.txt") to load the order table.

Object pentathlon\_table is a representative example of an ordertable. Each row is a competitor, each column an event (venue, judge, ...). The first row shows Moiseev's ranking in shooting (5th), fencing (1st), and so on. The first column shows the ranks of the competitors in shooting. Thus Moiseev came fifth, Zadneprovskis came 6th, and so on.

However, to create a likelihood function we need ranks, not orders. We need to know, for a given event, who came first, who came second, and so on (an extended discussion on the difference between rank and order is given at rrank.Rd). We can convert from an order table to a rank table using ordertable\_to\_ranktable() (see also ranktable.Rd):

## > ordertable\_to\_ranktable(pentathlon\_table)

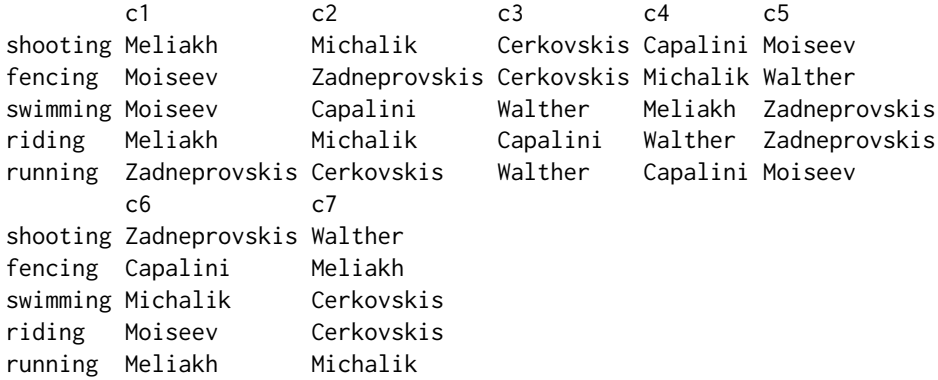

Above, we see the same data in a different format (an extended discussion on the difference between rank and order is given in rrank.Rd).

Many of the order tables in the package include entries that correspond to some variation on "did not finish". Consider the volvo dataset:

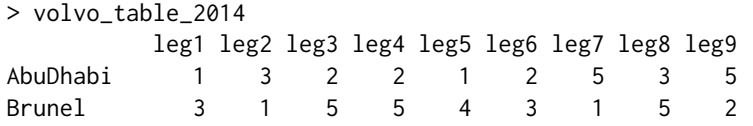

#### ordertable2points 45

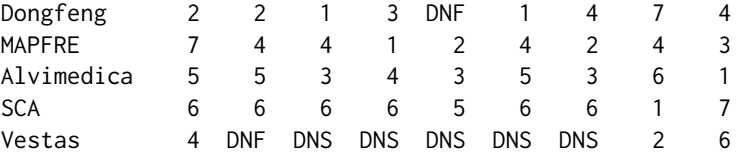

In the above order table, we have DNF for "did not finish" and DNS for "did not start". The formula1 order table has other similar entries such as DSQ for "disqualified" and a discussion is given at ordertable2supp.Rd.

Links are given below to all the order tables in the package. Note that the table in inst/eurovision.Rmd (wiki\_matrix) is not an order table because no country is allowed to vote for itself.

To coerce a table like the Volvo dataset shown above into an order table [that is, replace DNS with zeros, and also force nonzero entries to be contiguous], use as.ordertable().

#### Author(s)

Robin K. S Hankin

## See Also

[ordertable2supp](#page-45-0),[rrank](#page-59-0), [ranktable](#page-55-0),[as.ordertable](#page-4-0)

## Examples

```
ordertable_to_ranktable(soling_table)
ordertable2supp(soling_table) == soling # should be TRUE
```
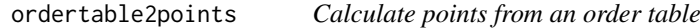

# Description

Given an order table and a schedule of points, calculate the points awarded to each competitor.

## Usage

```
ordertable2points(o, points,totals=TRUE)
```
# Arguments

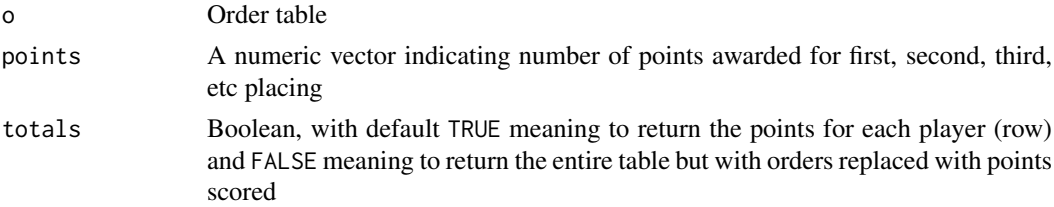

# Value

Returns either an order table or a named numeric vector

#### Author(s)

Robin K. S. Hankin

# See Also

[ordertable](#page-42-0)

#### Examples

```
points <- c(25, 18, 15, 12, 10, 8, 6, 4, 2, 1, 0, 0)
o <- as.ordertable(F1_table_2017)
ordertable2points(o,points)
```
ordertable2points(ranktable\_to\_ordertable(rrank(9,volvo\_maxp)),1)

<span id="page-45-0"></span>ordertable2supp *Translate order tables to support functions*

#### <span id="page-45-1"></span>Description

Wikipedia gives a nice summary in table form of Formula 1 racing results on pages like [https://](https://en.wikipedia.org/wiki/2017_Formula_One_World_Championship) [en.wikipedia.org/wiki/2017\\_Formula\\_One\\_World\\_Championship](https://en.wikipedia.org/wiki/2017_Formula_One_World_Championship) (at *World Drivers' Championship standings*) but the data format is commonly used for many sports [see ordertable.Rd] and function ordertable2supp() translates such tables into a hyper2 support function and also a order table.

Both functions interpret zero to mean "Did not finish" (wikipedia usually signifies DNF as a blank).

#### Usage

```
ordertable2supp(x, noscore, incomplete=TRUE)
ordervec2supp(d)
```
#### Arguments

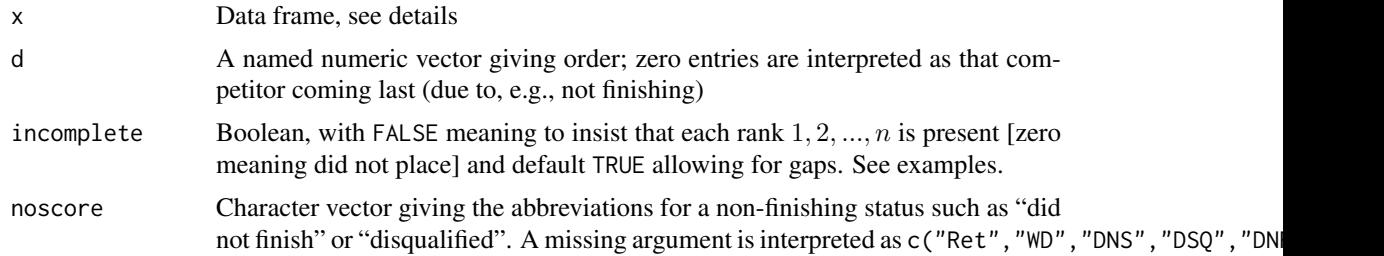

#### Details

Function ordertable2supp() is intended for use on order tables such as found at [https://en.](https://en.wikipedia.org/wiki/2019_Moto3_season) [wikipedia.org/wiki/2019\\_Moto3\\_season](https://en.wikipedia.org/wiki/2019_Moto3_season). This is a common format, used for Formula 1, motoGP, and other racing sports. Prepared text versions are available in the package in the inst/ directory, for example inst/motoGP\_2019.txt. Use read.table() to create a data frame which can be interpreted by ordertable2supp().

## ordertable2supp 47

Function ordervec2supp() takes an order vector d and returns the corresponding Plackett-Luce loglikelihood function as a hyper2 object. It requires a named vector; names of the elements are interpreted as names of the players. Use argument pnames to supply the players' names (see the examples).

> x <- c(b=2,c=3,a=1,d=4,e=5) # a: 1st, b: 2nd, c: 3rd etc > ordervec2supp(x) log(  $a * (a + b + c + d + e)^{-1} * (a + b + d + e)^{-1} * b * (b + d + e)$ e)^-1  $\star$  c  $\star$  (d + e)^-1  $\star$  e)

$$
\frac{a}{a+b+c+d+e} \cdot \frac{b}{b+c+d+e} \cdot \frac{c}{c+d+e} \cdot \frac{d}{d+e} \cdot \frac{e}{e}
$$

Note carefully the difference between ordervec2supp() and rankvec\_likelihood(), which takes a character vector:

```
> names(sort(x))
[1] "a" "b" "c" "d" "e"
> rankvec_likelihood(names(sort(x)))
log( a * (a + b + c + d + e)^{-1} * b * (b + c + d + e)^{-1} * c * (c + d + e)e)^-1 * d * (d + e)^-1)
> rankvec_likelihood(names(sort(x))) == ordervec2supp(x)
[1] TRUE
\rightarrow
```
Function order\_obs() was used in the integer-indexed paradigm but is obsolete in the name paradigm.

#### Value

Returns a hyper2 object

## Author(s)

Robin K. S. Hankin

## See Also

[ordertable](#page-42-0)

#### Examples

ordertable2supp(soling\_table)

a1 <- c(a=2,b=3,c=1,d=5,e=4) # a: 2nd, b: 3rd, c: 1st, d: 5th, e: 4th a2 <- c(a=1,b=0,c=0,d=2,e=3) # a: 2nd, b: DNF, c: DNF, d: 2nd, e: 3rd  $a3 \leq c(a=1,b=3,c=2)$  # a: 1st, b: 3rd, c: 2nd. NB only  $a,b,c$  competed a4 <- c(a=1,b=3,c=2,d=0,e=0) # a: 1st, b: 3rd, c: 2nd, d,e: DNF

## ordervec2supp() may be added [if the observations are independent]:

```
H1 <- ordervec2supp(a1) + ordervec2supp(a2) + ordervec2supp(a3)
H2 <- ordervec2supp(a1) + ordervec2supp(a2) + ordervec2supp(a4)
## Thus H1 and H2 are identical except for the third race. In H1, 'd'
## and 'e' did not compete, but in H2, 'd' and 'e' did not finish (and
## notionally came last):
pmax(H1)
pmax(H2) # d,e not finishing affects their estimated strength
```
<span id="page-47-0"></span>ordertrans *Order transformation*

## Description

Given an order vector, shuffle so that the players appear in a specified order.

## Usage

```
ordertrans(x,players)
ordertransplot(ox,oy,...)
```
## Arguments

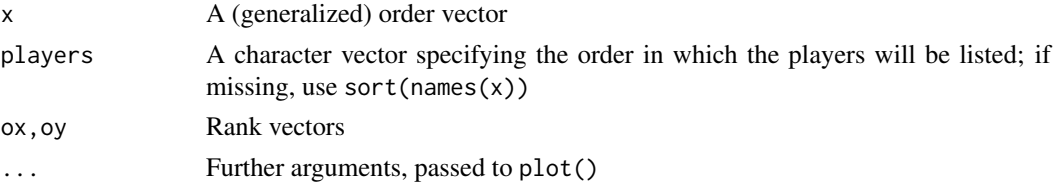

# Details

The best way to describe this function is with an example:

```
> x < -c(d=2, a=3, b=1, c=4)> xd a b c
2 3 1 4
```
In the above, we see x is an order vector showing that d came second, a came third, b came first, and c came fourth. This is difficult to deal with because one has to search through the vector to find a particular competitor, or a particular rank. This would be harder if the vector was longer. If we wish to answer the question "where did competitor a come? where did b come?" we would want an *order* vector in which the competitors are in alphabetical order. This is accomplished by ordertrans():

```
> 0 <- ordertrans(x)
> 0a b c d
3 1 4 2
```
#### ordertrans 49

(this is equivalent to  $\circ \leq \times \lceil \text{order}(\text{names}(x)) \rceil$ ). Object o contains the same information as x, but presented differently. This says that a came third, b came first, c came fourth, and d came second. In particular, the Plackett-Luce order statistic is identical:

 $>$  ordervec2supp(x) == ordervec2supp(o) > [1] TRUE

There is a nice example of ordertrans() in inst/eurovision.Rmd, and file inst/ordertrans.Rmd provides further discussion and examples.

Function ordertrans() takes a second argument which allows the user to arrange an order vector into the order specified.

# Value

Returns a named vector

## Note

The argument to ordertrans() is technically an order vector because it answers the question "where did the first-named competitor come?" (see the discussion at rrank.Rd). But it is not a helpful order vector because you have to go searching through the names—which can appear in any order—for the competitor you are interested in. I guess "generalised order vector" might be a better description of the argument.

#### Author(s)

Robin K. S. Hankin

## See Also

[rrank](#page-59-0)

# Examples

```
x <- c(e=4L,a=7L,c=6L,b=1L,f=2L,g=3L,h=5L,i=8L,d=9L)
ordertrans(x,letters[1:9])
```

```
o <- skating_table[,1]
names(o) <- rownames(skating_table)
ordertrans(o)
```
ordertrans(sample(icons\_maxp),icons)

```
rL <- volvo_maxp # rL is "ranks Likelihood"
rL[] <- rank(-volvo_maxp)
r1 <- volvo_table[,1] # ranks race 1
names(r1) <- rownames(volvo_table)
ordertransplot(rL,r1,xlab="likelihood rank, all races",ylab="rank, race 1")
```
pentathlon *Pentathlon*

## Description

Results from the Men's pentathlon at the 2004 Summer Olympics

#### Usage

data(pentathlon)

# Format

A hyper2 object that gives a likelihood function

# Details

Object pentathlon is a hyper2 object that gives a likelihood function for the strengths of the top seven competitors at the Modern Men's Pentathlon, 2004 Summer Olympics.

Object pentathlon\_table is an order table: a data frame with rows being competitors, columns being disciplines, and entries being places. Thus looking at the first row, first column we see that Moiseev placed fifth at shooting.

These objects can be generated by running script inst/pentathlon.Rmd, which includes some further discussion and technical documentation and creates file pentathlon.rda which resides in the data/ directory.

# Note

Many of the competitors' names have diacritics, which I have removed.

# References

"Wikipedia contributors", *Modern pentathlon at the 2004 Summer Olympics - Men's*. Wikipedia, The Free Encyclopedia, [https://en.wikipedia.org/w/index.php?title=Modern\\_pentathlon\\_](https://en.wikipedia.org/w/index.php?title=Modern_pentathlon_at_the_2004_Summer_Olympics_%E2%80%93_Men%27s&oldid=833081611) [at\\_the\\_2004\\_Summer\\_Olympics\\_%E2%80%93\\_Men%27s&oldid=833081611](https://en.wikipedia.org/w/index.php?title=Modern_pentathlon_at_the_2004_Summer_Olympics_%E2%80%93_Men%27s&oldid=833081611), [Online; accessed 5- March-2020]

# See Also

```
ordertable
```
# Examples

data(pentathlon) pie(pentathlon\_maxp)

Race results from the 2018 F1 Powerboat World Championship

# Usage

data(powerboat)

# Details

Object powerboat\_table is a dataframe of results showing ranks of 21 drivers in the 2018 F1 Powerboat World Championship. The format is standard, that is, can be interpreted by function ordertable2supp() and indeed ordertable2supp(powerboat\_table[,1:7]) gives the corresponding support function, powerboat.

File inst/powerboat.txt is the source text file; to create powerboat\_table use

read.table(system.file("powerboat.txt",package="hyper2"))

The dataset used here corrects an apparent typo in the wikipedia table (see github issue 37).

These objects can be generated by running script inst/powerboat.Rmd, which includes some further discussion and technical documentation and creates file powerboat.rda which resides in the data/ directory.

# Note

Many drivers have names with diacritics, which have been removed from the dataframe.

## References

Wikipedia contributors. (2019, October 9). 2018 F1 Powerboat World Championship. In *Wikipedia, The Free Encyclopedia*. Retrieved 00:45, February 21, 2020, from [https://en.wikipedia.org/](https://en.wikipedia.org/w/index.php?title=2018_F1_Powerboat_World_Championship&oldid=920386507) [w/index.php?title=2018\\_F1\\_Powerboat\\_World\\_Championship&oldid=920386507](https://en.wikipedia.org/w/index.php?title=2018_F1_Powerboat_World_Championship&oldid=920386507)

# See Also

[ordertable2supp](#page-45-0)

# Examples

pie(powerboat\_maxp)

Print methods for hyper2 objects

# Usage

```
## S3 method for class 'hyper2'
print(x, \ldots)
```
## Arguments

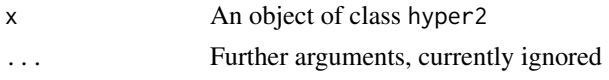

## Value

Returns the hyper2 object it was sent, invisibly. Used mainly for its side-effect of printing the log-likelihood function. In the print method, a natural logarithm is indicated with "log()"—not "ln()"—consistent with R builtin terminology base::log().

The print method is sensitive to option give\_warning\_on\_nonzero\_power\_sum. If TRUE, a warning is issued if the powers have nonzero sum. This is usually what you want because observations are typically multinomial. If FALSE, the warning is suppressed. One often needs hyper2 objects with nonzero sum as the following snippet attests:

```
H1 <- hyper2(list('a'),1)
H2 <- hyper2(list('a',c('a','b')),c(1,-1))
```
Above, both objects are legitimate likelihood functions; both correspond to the observation "player a won once". But they differ in that H1 corresponds to "player a came first in a field of unspecified players" while H2 corresponds to "player a came first in a field comprising a and b". Sometimes you want H1 but (in my experience) mostly it is a result of coding error. Also note the following snippet:

```
icons["L"] %<>% inc
icons[c("L","NB")] %<>% dec
```
The above two lines correspond to "Take the icons likelihood function and add to it the (independent) observation that a correspondent found 'London' to be more concerning than 'the Norfolk Broads"'. But after the first line and before the second, icons has a nonzero power sum, pending addition of another term. At this point, icons is arguably an incomplete likelihood function as the players have not been specified; its nonzero power sum is an indicator that it is a temporary object. That's OK as long as we remember to add the denominator (as carried out in the next line) which would mean multiplying by  $(L+NB)^{\wedge}$  {-1}, restoring the zero power sum. If we forget to do this, the print method gives us a warning which should prompt us to check the coding.

# Author(s)

Robin K. S. Hankin

## profile 53

# Examples

data(chess) chess

profile *Profile likelihood and support*

# Description

Given a support function, return a profile likelihood curve

## Usage

```
profsupp(H, i, p, relative=TRUE, ...)
profile_support_single(H, i, p, evaluate=FALSE, ...)
```
# Arguments

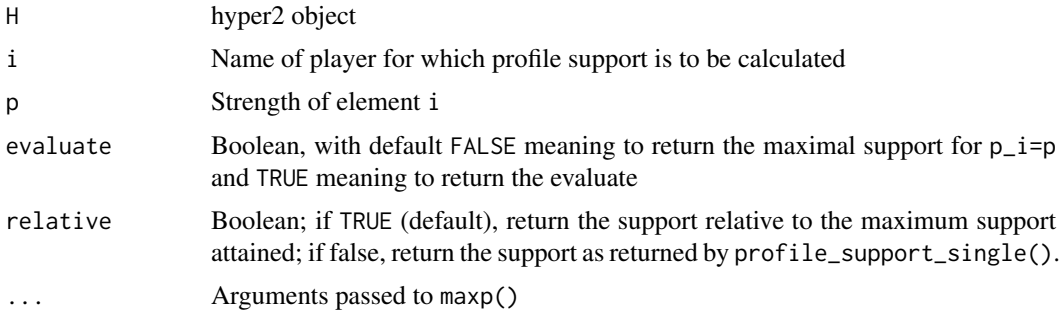

## Value

Returns the support at a particular value of  $p_i$ , or the evaluate conditional on  $p_i$ .

# Author(s)

Robin K. S. Hankin

## See Also

[loglik](#page-33-0)

# Examples

```
## Not run: # takes too long
p <- seq(from=0.5,to=0.4,len=10)
u <- profsupp(icons,"NB",p)
plot(p,u-max(u))
abline(h=c(0,-2))
```
Given a hyper2 object, substitute some players

# Usage

psubs(H, from, to) psubs\_single(H, from, to)

# Arguments

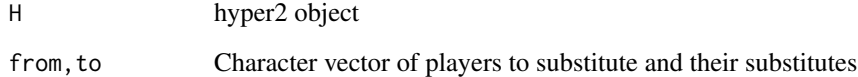

## Details

Function psubs() substitutes one or more player names, replacing player from[i] with to[i]. If argument to is missing, all players are substituted, the second argument taken to be the replacement: interpret psubs(H, vec) as psubs(H, from=pnames(H), to=vec).

Compare pnames<-(), which can only add players, or reorder existing players.

Function psubs\_single() is a low-level helper function that takes a single player and its substitute; it is not intended for direct use.

## Value

Returns a hyper2 object

## Author(s)

Robin K. S. Hankin

# Examples

```
psubs(icons,c("L","NB"),c("London","Norfolk Broads"))
rhyper2() %>% psubs(letters,LETTERS) # ignore i,j,k,...,z
psubs(icons,tolower(pnames(icons)))
```
Commonly, when considering competitive situations we suspect that one player has an advantage of some type which we would like to quantify in terms of an additional strength. Examples might include racing at pole position, playing white in chess, or playing soccer at one's home ground. Function pwa() ("player with advantage") returns a modified hyper2 object with the additional strength represented as a reified entity.

# Usage

pwa(H, pwa, chameleon = "S")

## Arguments

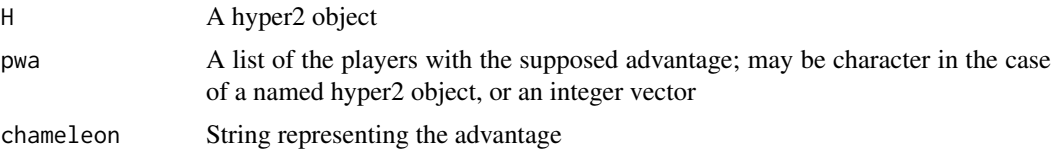

#### Details

Given an object of class hyper2 and a competitor a, we replace every occurrence of a with a+S, with S representing the extra strength conferred.

However, the function also takes a vector of competitors. If there is more than one competitor, the resulting likelihood function does not seem to instantiate any simple situation.

Nice examples of pwa() are given in 'inst/cook.Rmd' and 'inst/universities.Rmd'.

# Value

Returns an object of class hyper2.

## Note

Earlier versions of this package gave a contrived sequence of observations, presented as an example of pwa() with multiple advantaged competitors. I removed it because the logic was flawed, but it featured a chameleon who could impersonate (and indeed eat) certain competitors, which is why the third argument is so named.

The aliases commemorate some uses of the function in the vignettes and markdown files in the 'inst/' directory.

## Author(s)

Robin K. S. Hankin

## See Also

[ordervec2supp](#page-45-1)

## Examples

```
summary(formula1 %>% pwa("Hamilton","pole"))
H < -\text{ ordervec2} \text{supp}(c(a = 2, b = 3, c = 1, d = 5, e = 4))pwa(H,'a')
## Four races between a,b,c,d:
H1 <- ordervec2supp(c(a = 1, b = 3, c = 4, d = 2))
H2 \le - ordervec2supp(c(a = 0, b = 1, c = 3, d = 2))
H3 \le - ordervec2supp(c(a = 4, b = 2, c = 1, d = 3))
H4 \le - ordervec2supp(c(a = 3, b = 4, c = 1, d = 2))
## Now it is revealed that a, b, c had some advantage in races 1, 2, 3
## respectively. Is there evidence that this advantage exists?
## Not run: # takes ~10 seconds, too long for here
specificp.test(pwa(H1,'a') + pwa(H2,'b') + pwa(H3,'c') + H4,"S")
## End(Not run)
```
<span id="page-55-0"></span>ranktable *Convert rank tables to and from order tables*

# Description

Convert rank tables (as generated by rrank(), for example) to order tables like the formula 1 tables; and convert back. Print and summary methods for rank tables are documented here. See also ordertable.Rd.

#### Usage

```
ranktable_to_ordertable(xrank)
ordertable_to_ranktable(xorder)
wikitable_to_ranktable(wikitable, strict=FALSE)
## S3 method for class 'ranktable'
summary(object, ...)
ranktable_to_printable_object(x)
## S3 method for class 'ranktablesummary'
print(x, \ldots)
```
## Arguments

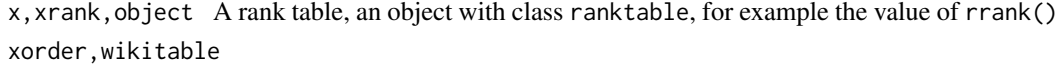

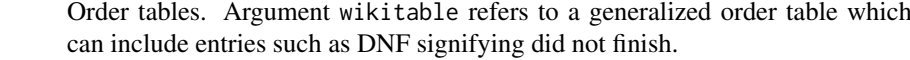

- strict Controls for wikitable\_to\_ranktable()
- ... Further arguments (currently ignored)

#### rhyper2 57 September 2014 September 2014 September 2014 September 2014 September 2014 September 2014 September 2014 September 2014 September 2014 September 2014 September 2014 September 2014 September 2014 September 2014 S

## Details

Function ranktable\_to\_ordertable() is trivial; ordertable\_to\_ranktable() less so. The prototype for order tables would be skating\_table.

Function ordertable\_to\_ranktable(x) checks for each column being a permutation of seq\_len(nrow(x)) and, if not, it stops. In particular, DNF entries are out of scope. To convert order tables such as F1\_table\_2017, which include DNF entries, use wikitable\_to\_ranktable() or ordertable2supp() to produce a likelihood function.

Function ranktable\_to\_printable\_object() is a helper function that coerces a ranktable object to a matrix that prints nicely.

The print method is discussed in vignette inst/ordertable\_to\_ranktable.Rmd.

# Value

An order table or rank table

## Author(s)

Robin K. S. Hankin

# See Also

[rrank](#page-59-0), [ordertable2supp](#page-45-0)

#### Examples

```
p \leftarrow (5:1)/15names(p) <- letters[1:5]
xrank <- rrank(12,p,rnames=month.abb)
xorder <- ranktable_to_ordertable(xrank)
```
## Can convert back and forth: identical(xrank,ordertable\_to\_ranktable(ranktable\_to\_ordertable(xrank)))

```
# maxp(ordertable2supp(xorder)) # should be close to p
ordertable_to_ranktable(skating_table)
```
<span id="page-56-0"></span>rhyper2 *Random* hyper2 *objects*

## Description

Random hyper2 loglikelihood functions, intended as quick "get you going" examples

# Usage

 $r$ hyper2(n = 8, s = 5, pairs = TRUE, teams = TRUE, race = TRUE, pnames)

# Arguments

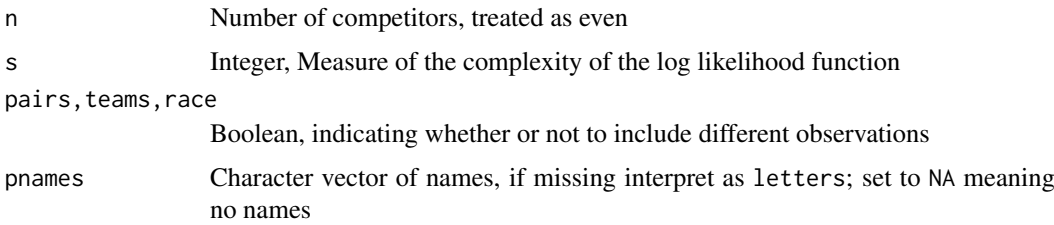

# Note

Function rhyper2() returns a likelihood function based on random observations. To return a random probability vector drawn from a from a given (normalized) likelihood function, use rp().

## Author(s)

Robin K. S. Hankin

#### See Also

[rp](#page-58-0)

# Examples

rhyper2() rp(2,icons)

rowing *Rowing dataset, sculling*

#### Description

Data from Men's single sculls, 2016 Summer Olympics

## Usage

data(rowing)

## Format

Object rowing is a hyper2 object that gives a likelihood function for the 2016 men's sculls.

# Details

Object rowing is created by the code in inst/rowing.Rmd. This reads file inst/rowing.txt, each line of which is a heat showing the finishing order.

File inst/rowing\_minimal.txt has the same data but with dominated players (that is, any group of players none of whom have beaten any player not in the group) have been removed. This is because dominated players have a ML strength of zero.

## References

Wikipedia contributors, "Rowing at the 2016 Summer Olympics—Men's single sculls", *Wikipedia, The Free Encyclopedia*, [https://en.wikipedia.org/w/index.php?title=Rowing\\_at\\_the\\_2016](https://en.wikipedia.org/w/index.php?title=Rowing_at_the_2016_Summer_Olympics_%E2%80%93_Men%27s_single_sculls&oldid=753517240)\_ [Summer\\_Olympics\\_%E2%80%93\\_Men%27s\\_single\\_sculls&oldid=753517240](https://en.wikipedia.org/w/index.php?title=Rowing_at_the_2016_Summer_Olympics_%E2%80%93_Men%27s_single_sculls&oldid=753517240) (accessed December 7, 2016).

## See Also

[ggrl](#page-19-0)

# Examples

dotchart(rowing\_maxp)

<span id="page-58-0"></span>rp *Random samples from the prior of a* hyper2 *object*

## Description

Uses Metropolis-Hastings to return random samples from the prior of a hyper2 object

# Usage

 $rp(n, H, startp = NULL, from = NULL, for = NULL, SMALL = 1e-06, 1=loglik,...)$ 

# Arguments

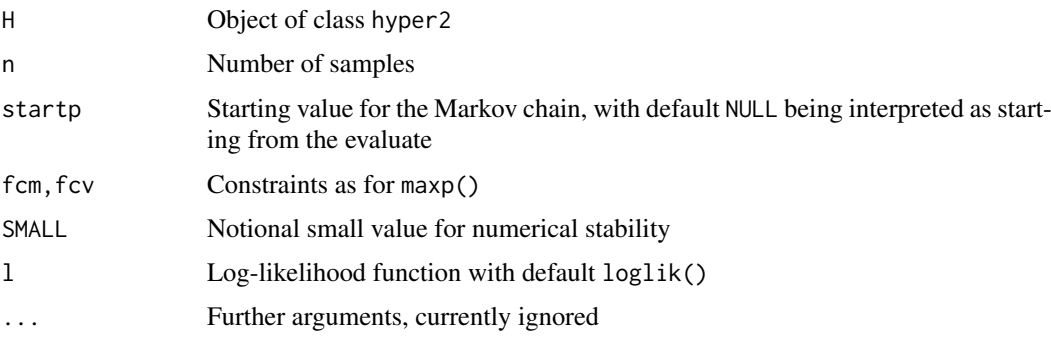

## Details

Uses the implementation of Metropolis-Hastings from the MCE package to sample from the posterior PDF of a hyper2 object.

If the distribution is Dirichlet, use rdirichlet() to generate random observations: it is much faster, and produces serially independent samples. To return *uniform* samples, use rp\_unif() (documented at dirichlet.Rd).

# Value

Returns a matrix, each row being a unit-sum observation.

# Note

Function rp() a random sample from a given normalized likelihood function. To return a likelihood function based on random observations, use rhyper2().

# Author(s)

Robin K. S. Hankin

## See Also

[maxp](#page-37-0),[loglik](#page-33-0),[dirichlet](#page-13-0),[rhyper2](#page-56-0)

## Examples

rp(10,icons)

plot(loglik(rp(30,icons),icons),type='b')

<span id="page-59-0"></span>

rrank *Random ranks*

# Description

A function for producing ranks randomly, consistent with a specified strength vector

#### Usage

```
rrank(n = 1, p, pnames=NULL, fill = FALSE, rnames=NULL)
## S3 method for class 'ranktable'
print(x, \ldots)
```
## Arguments

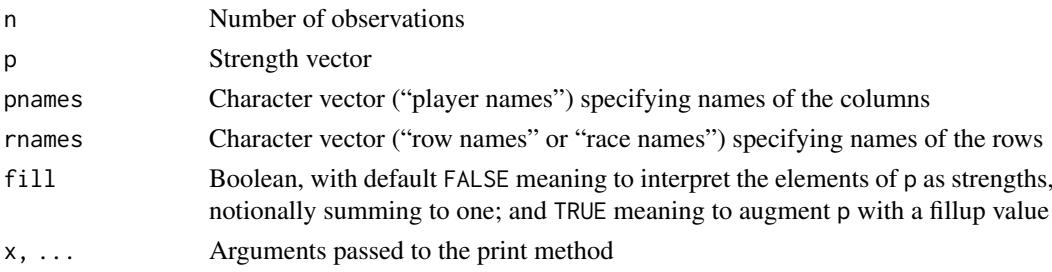

# Value

If n=1, return a vector; if n>1 return a matrix with n rows, each corresponding to a ranking. The canonical example is a race in which the probability of competitor i coming first is  $p_i/\sum p_j$ , where the summation is over the competitors who have not already finished.

If, say, the first row of rrank() is c(2,5,1,3,4), then competitor 2 came first, competitor 5 came second, competitor 1 came third, and so on.

Note that function rrank() returns an object of class ranktable, which has its own special print method. The column names appear as "c1, c2, ..." which is intended to be read "came first", "came second", and so on. The difference between *rank* and *order* can be confusing.

rrank 61

```
> x < -c(a=3.01, b=1.04, c=1.99, d=4.1)> xa b c d
3.01 1.04 1.99 4.10
> rank(x)
a b c d
3 1 2 4
> order(x)
[1] 2 3 1 4
```
In the above, rank() shows us that element a of  $x$  (viz 3.01) is the third largest, element b (viz 1.04) is the smallest, and so on; order(x) shows us that the smallest element x is  $x[2]$ , the next smallest is  $x[3]$ , and so on. Thus  $x[order(x)] == sort(x)$ , and  $rank(x)[order(x)] == seq\_along(x)$ . In the current context we want ranks not orders; we want to know who came first, who came second, and so on:

```
R> rrank(2,(4:1)/10)
   c1 c2 c3 c4
[1,] 2 3 1 4
[2,] 1 3 2 4
R
```
In the above, each row is a race; we have four runners and two races. In the first race (the top row), runner number 2 came first, runner 3 came second, runner 1 came third, and so on. In the second race (bottom row), runner 1 came first, etc. Taking the first race as an example:

Rank: who came first? runner 2. Who came second? runner 3. Who came third? runner 1. Who came fourth? runner 4. Recall that the Placket-Luce likelihood for a race in which the rank statistic was 2314 (the first race) would be  $\frac{p_2}{p_2+p_3+p_1+p_4} \cdot \frac{p_3}{p_3+p_1+p_4} \cdot \frac{p_1}{p_1+p_4} \cdot \frac{p_4}{p_4}$ .

Order: where did runner 1 come? third. Where did runner 2 come? first. Where did runner 3 come? second. Where did runner 4 come? fourth. Thus the order statistic would be 3124.

Function rrank() is designed for rank\_likelihood(), which needs rank data, not order data. Vignette "skating\_analysis" gives another discussion.

Note that function rrank() returns an object of class "rrank", which has its own print method that returns NA, intentionally. This can be confusing.

## Author(s)

Robin K. S. Hankin

#### See Also

[ordertrans](#page-47-0),[rank\\_likelihood](#page-19-0),[skating](#page-61-0)

#### Examples

```
ptrue <- (4:1)/10names(ptrue) <- letters[1:4]
rrank(10,p=ptrue)
```
H <- rank\_likelihood(rrank(40,p=ptrue))

## Following code commented out because they take too long:

```
# mH <- maxp(H) # should be close to ptrue
# H <- H + rank_likelihood(rrank(30,mH)) # run some more races
# maxp(H) # revised estimate with additional data
```
<span id="page-61-0"></span>skating *Figure skating at the 2002 Winter Olympics*

## **Description**

A likelihood function for the competitors at the Ladies' Free Skate at the 2002 Winter Olympics

#### Usage

data(skating)

# Details

There are three datasets loaded by data("skating"): skating, a log-likelihood function for the competitors' strengths, skating table, an order table for each of the 9 judges, and skating maxp, the result of maxp(skating), which is included to save time in the examples.

These objects can be generated by running script inst/skating\_analysis.Rmd, which includes some further discussion and technical documentation. The dataset is interesting because it has been analysed by many workers, including Lock and Lock, for consistency between the judges.

Note that file is structured so that each competitor is a row, and each judge is a column. Function rank\_likelihood() requires a transpose of this to operate.

Object skating\_table is an order table, taken from Lock and Lock. It corrects what appears to be an error in which judge 5 ranked both Butyrskaya and Kettunen 12; there is no 13. Using EM, I reckon that Butyrskaya should be ranked twelfth and Kettunen thirteenth.

## Author(s)

Robin K. S. Hankin

#### References

- [https://en.wikipedia.org/wiki/Figure\\_skating\\_at\\_the\\_2002\\_Winter\\_Olympics#Fu](https://en.wikipedia.org/wiki/Figure_skating_at_the_2002_Winter_Olympics#Full_results_2)ll\_ [results\\_2](https://en.wikipedia.org/wiki/Figure_skating_at_the_2002_Winter_Olympics#Full_results_2)
- Robin Lock and Kari Frazer Lock, Winter 2003. "Judging Figure Skating Judges". *STATS 36*, ASA

#### Examples

```
data(skating)
dotchart(skating_maxp)
```
ordertable\_to\_ranktable(skating\_table)

```
rL <- sort(skating_maxp,decreasing=TRUE)
rL[] <- seq_along(rL)
```
soling 63

```
rO <- seq_len(nrow(skating_table))
names(rO) <- rownames(skating_table)
ordertransplot(rO,rL,
   xlab="official rank",ylab="likelihood rank",
   main="Ladies free skating, 2002 Winter Olympics")
```
# soling *Sailing at the 2000 Summer Olympics - soling*

#### Description

Race results from the 2000 Summer Olympics: soling

#### Usage

data(soling)

# Format

A hyper2 object that gives a likelihood function

# Details

The Soling three person keelboat event at the 2000 Summer Olympic games furnishes a rich dataset. An order table and likelihood function is given in the package as soling\_table and soling respectively. Data from the round robins and the quarter final is given in matrices soling\_rr1, soling\_rr2, soling\_qf respectively.

These objects can be generated by running script inst/soling.Rmd, which includes some further discussion and technical documentation, and creates file soling.rda which resides in the data/ directory.

#### References

Wikipedia contributors, "Sailing at the 2000 Summer Olympics - Soling," Wikipedia, The Free Encyclopedia, [https://en.wikipedia.org/w/index.php?title=Sailing\\_at\\_the\\_2000\\_Summer\\_](https://en.wikipedia.org/w/index.php?title=Sailing_at_the_2000_Summer_Olympics_%E2%80%93_Soling&oldid=945362535) [Olympics\\_%E2%80%93\\_Soling&oldid=945362535](https://en.wikipedia.org/w/index.php?title=Sailing_at_the_2000_Summer_Olympics_%E2%80%93_Soling&oldid=945362535) (accessed March 23, 2020).

# See Also

[ordertable2supp](#page-45-0)

## Examples

```
data(soling)
ordertable_to_ranktable(soling_table)
pie(soling_maxp)
```
Give a summary of a hyper2 object, and a print method

# Usage

```
## S3 method for class 'hyper2'
summary(object, ...)
## S3 method for class 'summary.hyper2'
print(x, \ldots)
```
# Arguments

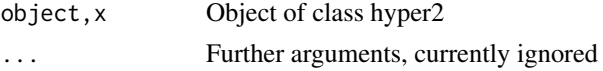

# Details

Mostly self-explanatory, based on the equivalent in the untb package.

# Author(s)

Robin K. S. Hankin

# See Also

[hyper2](#page-25-0)

# Examples

summary(icons)

suplist *Methods for suplist objects*

# Description

Basic functionality for lists of hyper2 objects, allowing the user to concatenate independent observations which are themselves composite objects such as returned by ggr1().

## Usage

```
## S3 method for class 'suplist'
Ops(e1, e2)
## S3 method for class 'suplist'
sum(x,...,na.rm=FALSE)
suplist_add(e1,e2)
as.suplist(L)
```
#### suplist 65

## Arguments

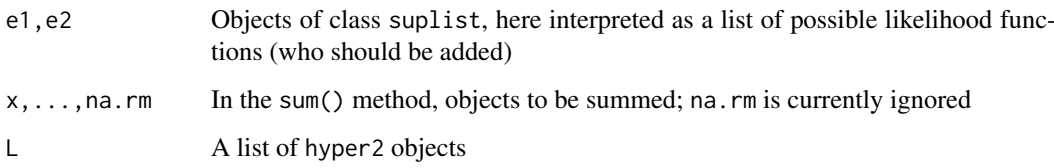

## Details

A suplist object is a list of hyper2 objects. Each element is a hyper2 object that is consistent with an incomplete rank observation  $R$ ; the list elements are exclusive and exhaustive for  $R$ . If S is a suplist object, and S=list(H1, H2, ..., Hn) where the Hi are hyper2 objects, then Prob( $p|H_1$ ) +  $\cdots$  + Prob( $p|H_n$ ). This is because the elements of a suplist object are disjoint alternatives.

It is **incorrect** to say that a likelihood function  $\mathcal{L}_S(p)$  for p is the sum of separate likelihood functions. This is incorrect because the arbitrary multiplicative constant messes up the math, for example we might have  $\mathcal{L}_{H_1}(p) = C_1 \text{Prob}(p|H_1)$  and  $\mathcal{L}_{H_2}(p) = C_2 \text{Prob}(p|H_2)$  and indeed  $\mathcal{L}_{H_1\cup H_2}(p) = C_{12} \left( \text{Prob}(p|H_1) + \text{Prob}(p|H_2) \right)$  but

$$
\mathcal{L}_{H_1}(p) + \mathcal{L}_{H_2}(p) \neq C_1 \text{Prob}(p|H_1) + C_2 \text{Prob}(p|H_2)
$$

(the right hand side is meaningless).

Functions suplist\_add() and sum.suplist() implement "S1+S2" as the support function for independent observations S1 and S2. The idea is that the support functions "add" in the following sense. If  $SI = list(H1, \ldots, Hr)$  and  $SI = list(I1, \ldots, Is)$  where  $Hx, Ix$  are hyper2 objects, then the likelihood function for "S1+S2" is the likelihood function for S1 followed by (independent) S2. Formally

$$
Prob(p|S_1 + S_2) = (Prob(p|H_1) + \cdots + Prob(p|H_r)) \cdot (Prob(p|I_1) + \cdots + Prob(p|I_s))
$$

$$
\log \text{Prob}(p|S_1+S_2) = \log (\text{Prob}(p|H_1) + \cdots + \text{Prob}(p|H_r)) + \log (\text{Prob}(p|I_1) + \cdots + \text{Prob}(p|I_s))
$$

However, S1+S2 is typically a large and unwieldy object, and can be very slow to evaluate. These functions are here because they provide slick R idiom.

# Value

Returns a suplist object.

# Author(s)

Robin K. S. Hankin

## See Also

[Ops.hyper2](#page-41-0),[Extract](#page-16-0),[loglik](#page-33-0)

## Examples

```
W <- hyper2(pnames=letters[1:5])
W1 <- ggrl(W, 'a', letters[2:3],'d') # 2-element list
W2 <- ggrl(W, 'e', letters[1:3],'d') # 6-element list
W3 <- ggrl(W, 'c', letters[4:5],'a') # 2-element list
# likelihood function for independent observations W1,W2,W3:
W1+W2+W3 # A 2*6*2=24-element list
like_single_list(indep(equalp(W)),W1+W2+W3)
```
## Not run: dotchart(maxplist(W1+W1+W3),pch=16) # takes a long time

#### surfing *Surfing dataset*

## Description

Data from the 2019 World Surf League (WSL) tour

## Usage

data(surfing)

#### Details

The package contains four datasets from WSL 2019:

- surfing, a log likelihood function for the strengths of the competitors
- surfing\_maxp, corresponding precalculated evaluate
- surfing\_venuetypes, a dataframe showing the beach types at the different venues of the tour

These objects can be generated by running script inst/surfing.Rmd, which includes some further discussion and technical documentation and creates file surfing.rda which resides in the data/ directory.

#### Author(s)

Robin K. S. Hankin

# Examples

dotchart(surfing\_maxp)

Cricket dataset, T20 Indian Premier League 2008-2017

# Usage

data(T20)

# Details

Dataframe T20\_table has one row for each T20 IPL match in the period 2008-2017 with the exception of seven drawn matches and three no-result matches which were removed. Object T20 is a likelihood function for the strengths of the 13 teams, and T20\_toss is a likelihood function that also includes a toss strength term.

These objects can be generated by running script inst/T20.Rmd, which is based on Chandel and Hankin 2019. This includes some further discussion and technical documentation and creates file T20.rda which resides in the data/ directory.

## References

• T. Chandel and R. K. S. Hankin 2019. "Analysing the impact of winning a coin toss in the Indian Premier League". Auckland University of Technology.

# Examples

summary(T20) dotchart(T20\_maxp)

table\_tennis *Match outcomes from repeated table tennis matches*

# Description

Match outcomes from repeated singles table tennis matches

# Usage

data(table\_tennis)

# Format

A likelihood function corresponding to the match outcomes listed below.

# Details

There are four players, A, B, and C, who play singles table tennis matches with the following results:

- A vs B, A serves, 5-1
- A vs B, B serves, 1-3
- A vs C, A serves, 4-1
- A vs C, C serves, 1-2

As discussed in vignette table\_tennis\_serve, we wish to assess the importance of the serve. The vignette presents a number of analyses including a profile likelihood plot.

See vignette table\_tennis\_serve for an account of how to create table\_tennis.

## Examples

```
data(table_tennis)
dotchart(maxp(table_tennis))
```
tennis *Match outcomes from repeated doubles tennis matches*

# Description

Match outcomes from repeated doubles tennis matches

# Usage

data(tennis)

# Format

A hyper2 object corresponding to the match outcomes listed below.

# Details

There are four players,  $p_1$  to  $p_4$ . These players play doubles tennis matches with the following results:

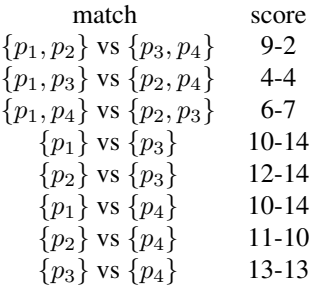

It is suspected that  $p_1$  and  $p_2$  have some form of team cohesion and play better when paired than when either solo or with other players. As the scores show, each player and, apart from p1-p2, each tests 69

doubles partnership, is of approximately the same strength.

Dataset tennis gives the appropriate likelihood function for the players' strengths; and dataset tennis\_ghost gives the appropriate likelihood function if the extra strength due to team cohesion of  $\{p_1, p_2\}$  is represented by a ghost player.

These objects can be generated by running script inst/tennis.Rmd, which includes some further discussion and technical documentation and creates file tennis.rda which resides in the data/ directory.

#### Source

Doubles tennis matches at NOCS, Jan-May 2008

#### References

Robin K. S. Hankin (2010). "A Generalization of the Dirichlet Distribution", *Journal of Statistical Software*, 33(11), 1-18, doi: [10.18637/jss.v033.i11](https://doi.org/10.18637/jss.v033.i11)

#### Examples

summary(tennis)

tennis %>% psubs(c("Federer","Laver","Graf","Navratilova"))

## Following line commented out because it takes too long: # specificp.gt.test(tennis\_ghost,"G",0)

tests *Hypothesis testing*

## Description

Tests different nulls against a free alternative

## Usage

```
equalp.test(H, ...)
knownp.test(H, p, ...)
samep.test(H, i, give=FALSE, ...)
specificp.test(H, i, specificp=1/size(H),
         alternative = c("two.sided", "less", "greater"), ...specificp.ne.test(H, i, specificp=1/size(H), ...)
specificp.gt.test(H, i, specificp=1/size(H), delta=1e-5, ...)
specificp.lt.test(H, i, specificp=1/size(H), ...)
## S3 method for class 'hyper2test'
print(x, \ldots)
```
## Arguments

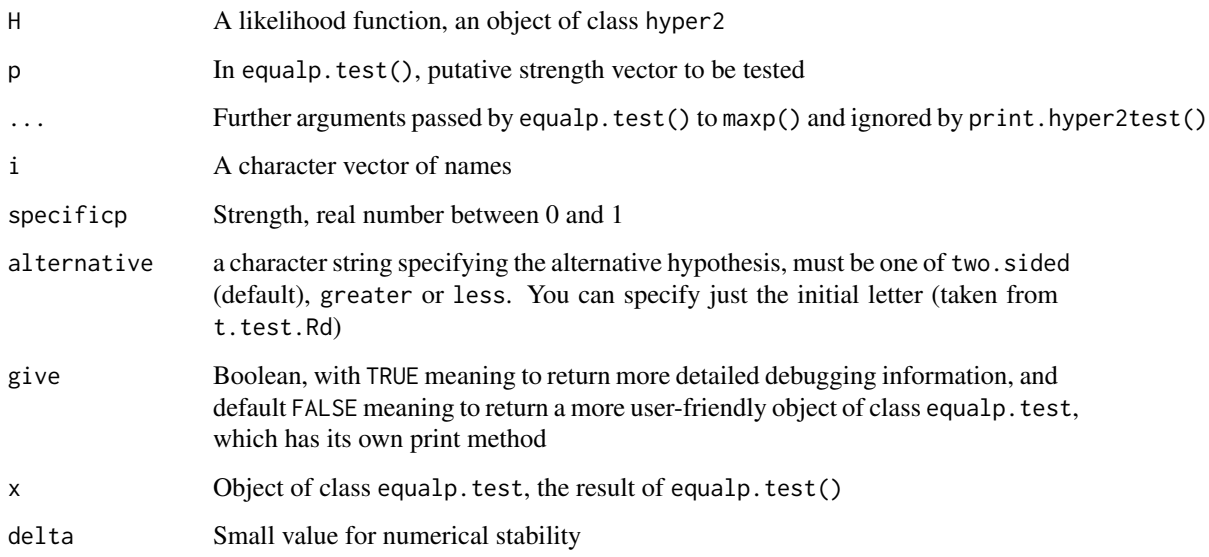

## Details

Given a hyper2 likelihood function, there are a number of natural questions to ask about the strengths of the players; see the Hankin 2010 (JSS) for examples. An extended discussion is presented in vignette "hyper2" and the functions documented here cover most of the tests used in the vignette.

The tests return an object with class hyper2test, which has its own print method.

- Function equalp.test( $H$ ,p) tests the null that all strengths are equal to vector p. If p is missing, it tests  $H_0: p_1 = p_2 = \cdots = p_n = \frac{1}{n}$ , for example equalp. test(icons)
- Function knownp.test() tests the null that the strengths are equal to the elements of named vector p; it is a generalization of equalp.test(). Example: knownp.test(icons,zipf(6)).
- Function specificp.test(H,i,p) tests  $H_0: p_i = p$ , for example specificp.test(icons, "NB", 0.1)
- Function samep.test() tests  $H_0: p_{i_1} = p_{i_2} = \cdots = p_{i_k},$  for example samep.test(icons,c("NB","L"))
- Functions specificp.ne.test(H,i,p), specificp.gt.test(H,i,p), and specificp.lt.test(H,i,p) are low-level helper functions that implement one- or two-sided versions of specificp.test() via the alternative argument, following  $t.test()$

# Value

The test functions return a list with class "hyper2test" containing the following components:

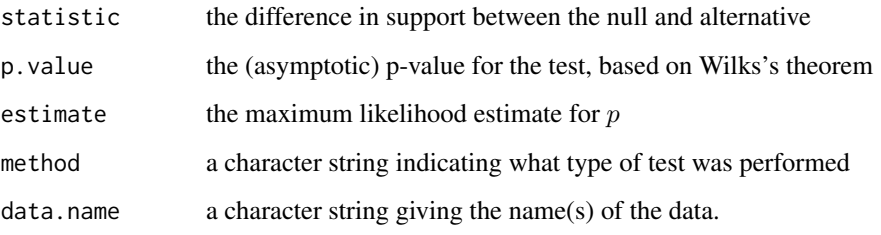

## tidy 71

# Note

Function specificp.gt.test() includes quite a bit of messing about to ensure that frequentlyused idiom like specificp.gt.test(icons,"NB",  $\theta$ ) works as expected, testing a null of  $p_{N}B=0$ . In the case of testing a strength's being zero, the support function is often quite badly-behaved near the constraint [think tossing a coin with probability  $p$  twice, observing one head and one tail, and testing  $p = 0$ ; at the constraint, the likelihood is zero, the support negative infinity, and the gradient of the support is infinite]. Numerically, the code tests p\_NB=delta. Note that similar machinations are not required in specificp.lt.test() because a null of p\_NB=1 is unrealistic.

Function samep.test() does not have access to gradient information so it is slow, inaccurate, and may fail completely for high-dimensional datasets. If any( $i == n$ ), this constrains the fillup value; this makes no difference mathematically but the function idiom is involved.

#### See Also

[maxp](#page-37-0)

#### Examples

equalp.test(chess)

# samep.test(icons,c("NB","L")) # knownp.test(icons,zipf(icons))

tidy *Tidy up a hyper2 object*

## Description

Tidy up a hyper2 object by removing players about which we have no information

## Usage

tidy(H)

#### Arguments

H A hyper2 object

# Details

Function tidy(H) returns a hyper2 object mathematically identical to H but with unused players (that is, players that do not appear in any bracket) removed. Players about which H is uninformative are removed from the pnames attribute.

Note that idiom pnames(H) <-foo can also be used to manipulate the pnames attribute.

# Author(s)

Robin K. S. Hankin

# Examples

```
H <- hyper2(pnames=letters)
H["a"] <- 1
H['b"] < - 2H[c("a", "b")] < -3pnames(H)
pnames(tidy(H))
H == tidy(H) # should be TRUE
```
#### universities *New Zealand University ranking data*

# Description

Times Higher Education World University Rankings

## Usage

```
data(universities)
```
## Format

A hyper2 object that gives a likelihood function for ranking of NZ universities

# Details

The data is taken directly from the THE website, specifying "New Zealand":

[https://www.timeshighereducation.com/world-university-rankings/2020/world-ranki](https://www.timeshighereducation.com/world-university-rankings/2020/world-ranking#!/page/0/length/25/locations/NZ/sort_by/rank/sort_order/asc/cols/stats)ng# [!/page/0/length/25/locations/NZ/sort\\_by/rank/sort\\_order/asc/cols/stats](https://www.timeshighereducation.com/world-university-rankings/2020/world-ranking#!/page/0/length/25/locations/NZ/sort_by/rank/sort_order/asc/cols/stats)

Object universities is a hyper2 support function and universities\_table a data frame.

These objects can be generated by running script inst/universities.Rmd, which includes some further discussion and technical documentation, and creates file universities.rda which resides in the data/ directory.

## See Also

[ordertable](#page-42-0)

#### Examples

summary(universities)

psubs(universities,c("AUT","UoA"),c("University of Auckland","Auckland University of Technology"))

pie(universities\_maxp)
<span id="page-72-0"></span>

Results from the NOCS volleyball league. Object volleyball\_table is a matrix in which each column corresponds to a player and each row corresponds to a volleyball set; volleyball is the corresponding likelihood function in the form of a hyper2 distribution.

#### Usage

data(volleyball)

# Details

A volleyball set is a Bernoulli trial between two disjoint subsets of the players. The two subsets are denoted (after the game) as the "winners" and the "losers": these are denoted by 1 and 0 respectively.

Thus the first line reads of volleyball\_results reads:

p1 p2 p3 p4 p5 p6 p7 p8 p9 1 0 NA 1 0 0 NA 1 NA

showing that the teams were p1, p4 and p8 against p2, p5 and p6; players p3, p7 and p9 did not play.

These datasets illustrate the fact that such Bernoulli trials are only weakly informative.

These objects can be generated by running script inst/volleyball.Rmd, which includes some further discussion and technical documentation and creates file volleyball.rda which resides in the data/ directory.

#### Source

Volleyball games at NOCS, 2006-2008

#### References

Robin K. S. Hankin (2010). "A Generalization of the Dirichlet Distribution", *Journal of Statistical Software*, 33(11), 1-18, doi: [10.18637/jss.v033.i11](https://doi.org/10.18637/jss.v033.i11)

#### Examples

volleyball == volley(volleyball\_table) # should be TRUE

<span id="page-73-0"></span>

Race results from the twelfth edition of the round-the-world Volvo Ocean Race.

# Usage

data(volvo)

# Format

A hyper2 object that gives a likelihood function

#### Details

Object volvo is a hyper2 object that gives a likelihood function for the strengths of the competitors of the 2014-2015 Volvo Ocean Race; volvo\_maxp is a precomputed maximum likelihood estimate of the competitors' strengths. Object volvo\_table is a data frame with rows being teams and columns being legs.

These objects can be generated by running script inst/volvo.Rmd, which includes some further discussion and technical documentation and creates file volvo.rda which resides in the data/ directory.

# References

Wikipedia contributors, 2019. "2014-2015 Volvo Ocean Race". In *Wikipedia, the free encyclopedia*. Retrieved 22:21, February 28, 2020. [https://en.wikipedia.org/w/index.php?title=2014%](https://en.wikipedia.org/w/index.php?title=2014%E2%80%932015_Volvo_Ocean_Race&oldid=914916131) [E2%80%932015\\_Volvo\\_Ocean\\_Race&oldid=914916131](https://en.wikipedia.org/w/index.php?title=2014%E2%80%932015_Volvo_Ocean_Race&oldid=914916131),

#### See Also

[ordertable2supp](#page-45-0)

# Examples

```
pie(volvo_maxp)
# equalp.test(volvo) # takes ~10 seconds to run
```
<span id="page-74-0"></span>

Given a hyper2 object, discard competitors with a small estimated strength.

## Usage

```
zapweak(H, minstrength = 1e-05, maxit, ...)
```
# Arguments

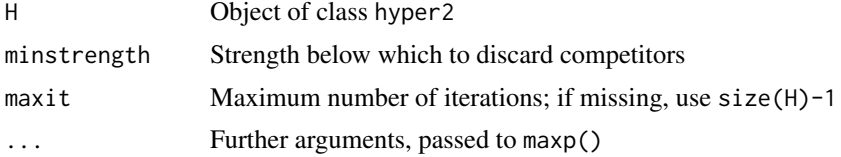

# Details

Iteratively discards the weakest player (if the estimated strength is less than minstrength) using discard\_flawed(). maxp(..,n=1) for efficiency.

# Value

Returns a slimmed-down hyper2 object with weak players removed.

#### Note

This function is experimental and appears to be overly aggressive. For some likelihood functions zapweak() removes *all* the players.

I now think that there is no consistent way to remove weaker players from a likelihood function. I think the only way to do it is to look at the dataset that generates the likelihood function, somehow weed out the players with the poorest performance, and generate a new likelihood function without them.

#### Author(s)

Robin K. S. Hankin

# See Also

[discard\\_flawed](#page-32-0),[maxp](#page-37-0)

# Examples

```
zapweak(icons) # removes noone
#Takes too long
zapweak(rowing) # removes everyone...
```
<span id="page-75-0"></span>

Function pairwise() takes a matrix of pairwise comparisons and returns a hyper2 likelihood function. Function zermelo() gives a standard iterative procedure for likelihood maximization of pairwise Bradley-Terry likelihoods (such as those produced by function pairwise()).

#### Usage

```
zermelo(M, maxit = 100, start, tol = 1e-10, give = FALSE)
```
# Arguments

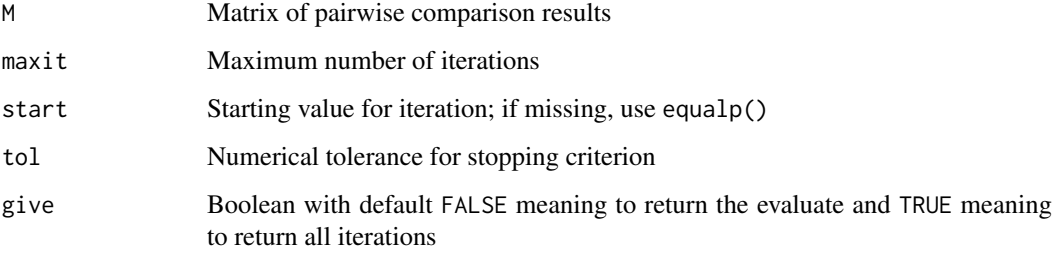

#### Details

In function zermelo(), the diagonal is disregarded.

#### Note

An extended discussion is given in inst/zermelo.Rmd and also inst/karate.Rmd.

#### Author(s)

Robin K. S. Hankin

# References

- D. R. Hunter 2004. "MM algorithms for generalized Bradley-Terry models". *The Annals of Statistics*, volume 32, number 1, pages 384–406
- S. Borozki and others 2016. "An application of incomplete pairwise comparison matrices for ranking top tennis players". arXiv:1611.00538v1 10.1016/j.ejor.2015.06.069

# See Also

[maxp](#page-37-0)

<span id="page-76-0"></span>zipf 77

# Examples

#Data is the top 5 players from Borozki's table 1

```
M <- matrix(c(
0,10,0, 2,5,
4, 0,0, 6,6,
0, 0,0,15,0,
0, 8,0, 0,7,
1 ,0,3, 0,0
),5,5,byrow=TRUE)
players <- c("Agassi","Becker","Borg","Connors","Courier")
dimnames(M) <- list(winner=players,loser=players)
M
# e.g. Agassi beats Becker 10 times and loses 4 times
pairwise(M)
zermelo(M)
# maxp(pairwise(M)) # should be identical (takes ~10s to run)
```
zipf *Zipf 's law*

# Description

A very short function that reproduces Zipf's law: a harmonic rank-probability distribution, formally

$$
p(i) = \frac{i^{-1}}{\sum_{i=1}^{N} i^{-1}}, \qquad i = 1, \dots, N
$$

# Usage

zipf(n)

# Arguments

n Integer; if a hyper2 object is supplied this is interpreted as size(n)

# Value

Returns a numeric vector summing to one

# Author(s)

Robin K. S. Hankin

# See Also

[knownp.test](#page-68-0)

#### Examples

zipf(icons)

# Index

∗ datasets chess, [9](#page-8-0) counterstrike, [11](#page-10-0) curling, [13](#page-12-0) handover, [24](#page-23-0) icons, [27](#page-26-0) interzonal, [30](#page-29-0) jester, [30](#page-29-0) karpov\_kasparov\_anand, [32](#page-31-0) masterchef, [36](#page-35-0) NBA, [41](#page-40-0) rowing, [58](#page-57-0) skating, [62](#page-61-0) surfing, [66](#page-65-0) T20, [67](#page-66-0) table\_tennis, [67](#page-66-0) tennis, [68](#page-67-0) volleyball, [73](#page-72-0) ∗ package hyper2-package, [3](#page-2-0) ∗ symbolmath Ops.hyper2, [42](#page-41-0) suplist, [64](#page-63-0) [.hyper2 *(*Extract*)*, [17](#page-16-0) [<-.hyper2 *(*Extract*)*, [17](#page-16-0)

```
accessor (cplusplus), 12
additional_strength (pwa), 55
addL (cplusplus), 12
allequal (maxp), 38
allrowers (rowing), 58
as.hyper2 (hyper2), 26
as.ordertable, 5, 45
as.suplist (suplist), 64
assign_lowlevel (Extract), 17
assigner (cplusplus), 12
```
# B, [6](#page-5-0)

basketball *(*NBA*)*, [41](#page-40-0) black\_wins *(*karpov\_kasparov\_anand*)*, [32](#page-31-0) bordered\_hessian *(*gradient*)*, [22](#page-21-0) brackets *(*hyper2*)*, [26](#page-25-0)

chameleon *(*pwa*)*, [55](#page-54-0)

char2num *(*character\_to\_number*)*, [8](#page-7-0) character\_to\_number, [8](#page-7-0) chess, [9,](#page-8-0) *[30](#page-29-0)*, *[32](#page-31-0)* chess\_maxp *(*chess*)*, [9](#page-8-0) chess\_table *(*chess*)*, [9](#page-8-0) choose\_losers *(*ggol*)*, [20](#page-19-0) choose\_winners *(*ggol*)*, [20](#page-19-0) collusion *(*interzonal*)*, [30](#page-29-0) Connor *(*dirichlet*)*, [14](#page-13-0) consistency, [10](#page-9-0) consistencyplot *(*consistency*)*, [10](#page-9-0) counterstrike, [11](#page-10-0) counterstrike\_likelihood *(*counterstrike*)*, [11](#page-10-0) counterstrike\_maxp *(*counterstrike*)*, [11](#page-10-0) cplusplus, [12](#page-11-0) curacao *(*interzonal*)*, [30](#page-29-0) curacao3 *(*interzonal*)*, [30](#page-29-0) curling, [13](#page-12-0) curling1 *(*curling*)*, [13](#page-12-0) curling1\_maxp *(*curling*)*, [13](#page-12-0) curling2 *(*curling*)*, [13](#page-12-0) curling2\_maxp *(*curling*)*, [13](#page-12-0) curling\_maxp *(*curling*)*, [13](#page-12-0) curling\_table *(*curling*)*, [13](#page-12-0) dec *(*increment*)*, [28](#page-27-0) decrement *(*increment*)*, [28](#page-27-0) dhyper2 *(*B*)*, [6](#page-5-0) dhyper2\_e *(*B*)*, [6](#page-5-0) differentiate *(*cplusplus*)*, [12](#page-11-0) differentiate\_n *(*cplusplus*)*, [12](#page-11-0) Dirichlet *(*dirichlet*)*, [14](#page-13-0) dirichlet, [14,](#page-13-0) *[60](#page-59-0)* discard *(*keep*)*, [33](#page-32-1) discard\_flawed, *[75](#page-74-0)* discard\_flawed *(*keep*)*, [33](#page-32-1) discard\_flawed2 *(*keep*)*, [33](#page-32-1) doubles *(*tennis*)*, [68](#page-67-0) doubles\_ghost *(*tennis*)*, [68](#page-67-0) doubles\_noghost *(*tennis*)*, [68](#page-67-0)

drawn\_games *(*karpov\_kasparov\_anand*)*, [32](#page-31-0)

drop *(*keep*)*, [33](#page-32-1)

drop\_flawed *(*keep*)*, [33](#page-32-1)

## INDEX 29

e\_to\_p *(*B*)*, [6](#page-5-0) elimination *(*ggol*)*, [20](#page-19-0) equal *(*cplusplus*)*, [12](#page-11-0) equality *(*cplusplus*)*, [12](#page-11-0) equalp, *[19](#page-18-0)* equalp *(*maxp*)*, [38](#page-37-1) equalp.test *(*tests*)*, [69](#page-68-1) equalprobs *(*maxp*)*, [38](#page-37-1) euro *(*eurovision*)*, [16](#page-15-0) euro2009 *(*eurovision*)*, [16](#page-15-0) Eurodance *(*eurodance*)*, [15](#page-14-0) eurodance, [15,](#page-14-0) *[16,](#page-15-0) [17](#page-16-0)* eurodance\_maxp *(*eurodance*)*, [15](#page-14-0) eurodance\_table *(*eurodance*)*, [15](#page-14-0) Eurovision *(*eurovision*)*, [16](#page-15-0) eurovision, [16](#page-15-0) Eurovision2009 *(*eurovision*)*, [16](#page-15-0) eurovision2009 *(*eurovision*)*, [16](#page-15-0) eurovision2009\_votingtable *(*eurovision*)*, [16](#page-15-0) eurovision\_maxp *(*eurovision*)*, [16](#page-15-0) Eurovision\_song\_contest *(*eurovision*)*, [16](#page-15-0) eurovision\_table *(*eurovision*)*, [16](#page-15-0) evaluate *(*cplusplus*)*, [12](#page-11-0) extra\_strength *(*pwa*)*, [55](#page-54-0) Extract, [17,](#page-16-0) *[65](#page-64-0)* extract *(*Extract*)*, [17](#page-16-0) Extract.hyper2, *[27](#page-26-0)* Extract.hyper2 *(*Extract*)*, [17](#page-16-0) extractor *(*Extract*)*, [17](#page-16-0) F1 *(*formula1*)*, [19](#page-18-0) F1\_2014 *(*formula1*)*, [19](#page-18-0) F1\_2015 *(*formula1*)*, [19](#page-18-0) F1\_2016 *(*formula1*)*, [19](#page-18-0) F1\_2017 *(*formula1*)*, [19](#page-18-0) F1\_2018 *(*formula1*)*, [19](#page-18-0) F1\_2019 *(*formula1*)*, [19](#page-18-0) F1\_points\_2017 *(*formula1*)*, [19](#page-18-0) F1\_table\_2016 *(*formula1*)*, [19](#page-18-0) F1\_table\_2017 *(*formula1*)*, [19](#page-18-0) F1\_table\_2018 *(*formula1*)*, [19](#page-18-0) F1\_table\_2019 *(*formula1*)*, [19](#page-18-0) fillup, [18,](#page-17-0) *[39](#page-38-0)* formula1, [19](#page-18-0) formula1\_2017\_table *(*formula1*)*, [19](#page-18-0) formula1\_points\_2017 *(*formula1*)*, [19](#page-18-0) formula1\_points\_systems *(*formula1*)*, [19](#page-18-0) formula1\_table\_2017 *(*formula1*)*, [19](#page-18-0) formula\_1 *(*formula1*)*, [19](#page-18-0) formula\_one *(*formula1*)*, [19](#page-18-0)

GD *(*dirichlet*)*, [14](#page-13-0)

gd *(*dirichlet*)*, [14](#page-13-0) GD\_wong *(*dirichlet*)*, [14](#page-13-0) general\_grouped\_order\_likelihood *(*ggol*)*, [20](#page-19-0) general\_grouped\_rank\_likelihood *(*ggol*)*, [20](#page-19-0) ggol, [20](#page-19-0) ggrl, *[36](#page-35-0)*, *[41](#page-40-0)*, *[59](#page-58-0)* ggrl *(*ggol*)*, [20](#page-19-0) give\_warning\_on\_nonzero\_power\_sum *(*Print*)*, [52](#page-51-0) gradient, *[19](#page-18-0)*, [22,](#page-21-0) *[39](#page-38-0)* gradientn *(*gradient*)*, [22](#page-21-0) handoff *(*handover*)*, [24](#page-23-0) handover, [24](#page-23-0) handover\_maxp *(*handover*)*, [24](#page-23-0) handover\_table *(*handover*)*, [24](#page-23-0) head.hyper2, [25](#page-24-0) hessian *(*gradient*)*, [22](#page-21-0) hessian\_bordered *(*gradient*)*, [22](#page-21-0) hessian\_lowlevel *(*gradient*)*, [22](#page-21-0) humor *(*jester*)*, [30](#page-29-0) humour *(*jester*)*, [30](#page-29-0) hyper2, *[15](#page-14-0)*, *[18](#page-17-0)*, [26,](#page-25-0) *[64](#page-63-0)* hyper2-package, [3](#page-2-0) hyper2\_accessor *(*cplusplus*)*, [12](#page-11-0) hyper2\_add *(*Ops.hyper2*)*, [42](#page-41-0) hyper2\_addL *(*cplusplus*)*, [12](#page-11-0) hyper2\_assigner *(*cplusplus*)*, [12](#page-11-0) hyper2\_differentiate *(*cplusplus*)*, [12](#page-11-0) hyper2\_equal *(*cplusplus*)*, [12](#page-11-0) hyper2\_evaluate *(*cplusplus*)*, [12](#page-11-0) hyper2\_identityL *(*cplusplus*)*, [12](#page-11-0) hyper2\_overwrite *(*cplusplus*)*, [12](#page-11-0) hyper2\_prod *(*Ops.hyper2*)*, [42](#page-41-0) hyper2\_sum\_numeric *(*Ops.hyper2*)*, [42](#page-41-0) icons, [27,](#page-26-0) *[37](#page-36-0)* icons\_matrix *(*icons*)*, [27](#page-26-0) icons\_maxp *(*icons*)*, [27](#page-26-0) icons\_table *(*icons*)*, [27](#page-26-0) identityL *(*cplusplus*)*, [12](#page-11-0) inc *(*increment*)*, [28](#page-27-0) increment, [28](#page-27-0) indep *(*fillup*)*, [18](#page-17-0) interzonal, [30](#page-29-0) interzonal\_collusion *(*interzonal*)*, [30](#page-29-0) interzonal\_collusion\_maxp *(*interzonal*)*, [30](#page-29-0) interzonal\_maxp *(*interzonal*)*, [30](#page-29-0) interzonal\_table *(*interzonal*)*, [30](#page-29-0)

is.dirichlet *(*dirichlet*)*, [14](#page-13-0)

is.hyper2 *(*hyper2*)*, [26](#page-25-0) is\_constant *(*hyper2*)*, [26](#page-25-0) is\_ok\_hessian *(*gradient*)*, [22](#page-21-0) is\_valid\_hyper2 *(*hyper2*)*, [26](#page-25-0)

Jacobian *(*B*)*, [6](#page-5-0) iester, [30](#page-29-0) jester\_maxp *(*jester*)*, [30](#page-29-0) jokes *(*jester*)*, [30](#page-29-0)

karate, [31](#page-30-0) karate\_maxp *(*karate*)*, [31](#page-30-0) karate\_table *(*karate*)*, [31](#page-30-0) karate\_zermelo *(*karate*)*, [31](#page-30-0) karpov\_kasparov\_anand, *[9](#page-8-0)*, *[30](#page-29-0)*, [32](#page-31-0) keep, [33](#page-32-1) keep\_flawed *(*keep*)*, [33](#page-32-1) keep\_flawed2 *(*keep*)*, [33](#page-32-1) kka *(*karpov\_kasparov\_anand*)*, [32](#page-31-0) kka\_3draws *(*karpov\_kasparov\_anand*)*, [32](#page-31-0) kka\_3whites *(*karpov\_kasparov\_anand*)*, [32](#page-31-0) kka\_array *(*karpov\_kasparov\_anand*)*, [32](#page-31-0) knownp.test, *[77](#page-76-0)* knownp.test *(*tests*)*, [69](#page-68-1)

length *(*length.hyper2*)*, [34](#page-33-0) length.hyper2, [34](#page-33-0) like\_series *(*loglik*)*, [34](#page-33-0) like\_single\_list *(*loglik*)*, [34](#page-33-0) loglik, *[7](#page-6-0)*, *[27](#page-26-0)*, [34,](#page-33-0) *[53](#page-52-0)*, *[60](#page-59-0)*, *[65](#page-64-0)* loglik\_single *(*loglik*)*, [34](#page-33-0)

malpractice *(*handover*)*, [24](#page-23-0) MasterChef *(*masterchef*)*, [36](#page-35-0) masterchef, [36](#page-35-0) masterchef\_constrained\_maxp *(*masterchef*)*, [36](#page-35-0) masterchef\_maxp *(*masterchef*)*, [36](#page-35-0) matrix2supp, *[28](#page-27-0)*, [37](#page-36-0) matrix\_to\_HD *(*matrix2supp*)*, [37](#page-36-0) maxjest *(*jester*)*, [30](#page-29-0) maxp, *[35](#page-34-0)*, [38,](#page-37-1) *[60](#page-59-0)*, *[71](#page-70-0)*, *[75,](#page-74-0) [76](#page-75-0)* maxp\_simplex *(*maxp*)*, [38](#page-37-1) maxp\_single *(*maxp*)*, [38](#page-37-1) maxp\_single2 *(*maxp*)*, [38](#page-37-1) maxplist *(*maxp*)*, [38](#page-37-1) mean *(*B*)*, [6](#page-5-0) mean\_hyper2 *(*B*)*, [6](#page-5-0) mgf *(*B*)*, [6](#page-5-0) Mosimann *(*dirichlet*)*, [14](#page-13-0) moto, [40](#page-39-0) moto\_maxp *(*moto*)*, [40](#page-39-0) moto\_table *(*moto*)*, [40](#page-39-0)

motoGP *(*moto*)*, [40](#page-39-0) motoGP\_2019 *(*moto*)*, [40](#page-39-0) mult\_grid, [41](#page-40-0) NBA, [41](#page-40-0) NBA\_likelihood *(*NBA*)*, [41](#page-40-0) NBA\_maxp *(*NBA*)*, [41](#page-40-0) NBA\_table *(*NBA*)*, [41](#page-40-0) nonzero\_power\_sum *(*Print*)*, [52](#page-51-0) oneill *(*icons*)*, [27](#page-26-0) Ops *(*Ops.hyper2*)*, [42](#page-41-0) Ops.hyper2, *[18](#page-17-0)*, *[27](#page-26-0)*, [42,](#page-41-0) *[65](#page-64-0)* Ops.suplist *(*suplist*)*, [64](#page-63-0) order\_obs *(*ordertable2supp*)*, [46](#page-45-1) order\_table *(*ordertable*)*, [43](#page-42-0) ordertable, *[6](#page-5-0)*, [43,](#page-42-0) *[46,](#page-45-1) [47](#page-46-0)*, *[50](#page-49-0)*, *[72](#page-71-0)* ordertable2points, [45](#page-44-0) ordertable2supp, *[6](#page-5-0)*, *[20,](#page-19-0) [21](#page-20-0)*, *[33](#page-32-1)*, *[40](#page-39-0)*, *[45](#page-44-0)*, [46,](#page-45-1) *[51](#page-50-0)*, *[57](#page-56-0)*, *[63](#page-62-0)*, *[74](#page-73-0)* ordertable\_to\_ranktable *(*ranktable*)*, [56](#page-55-0) ordertrans, *[10](#page-9-0)*, [48,](#page-47-0) *[61](#page-60-0)* ordertransplot *(*ordertrans*)*, [48](#page-47-0) ordervec2supp, *[55](#page-54-0)* ordervec2supp *(*ordertable2supp*)*, [46](#page-45-1) overwrite *(*cplusplus*)*, [12](#page-11-0) overwrite\_lowlevel *(*Extract*)*, [17](#page-16-0) p\_to\_e *(*B*)*, [6](#page-5-0) pair\_grid *(*mult\_grid*)*, [41](#page-40-0) pairwise *(*zermelo*)*, [76](#page-75-0) pentathlon, [50](#page-49-0) pentathlon\_maxp *(*pentathlon*)*, [50](#page-49-0) pentathlon\_ordertable *(*pentathlon*)*, [50](#page-49-0) pentathlon\_table *(*pentathlon*)*, [50](#page-49-0) ping\_pong *(*table\_tennis*)*, [67](#page-66-0) plays\_white\_draws *(*karpov\_kasparov\_anand*)*, [32](#page-31-0) plays\_white\_loses *(*karpov\_kasparov\_anand*)*, [32](#page-31-0) plays\_white\_wins *(*karpov\_kasparov\_anand*)*, [32](#page-31-0) pnames *(*hyper2*)*, [26](#page-25-0) pnames<- *(*hyper2*)*, [26](#page-25-0) power\_sum *(*Print*)*, [52](#page-51-0) powerboat, [51](#page-50-0) powerboat2018 *(*powerboat*)*, [51](#page-50-0) powerboat\_2018 *(*powerboat*)*, [51](#page-50-0) powerboat\_maxp *(*powerboat*)*, [51](#page-50-0) powerboat\_table *(*powerboat*)*, [51](#page-50-0) powers *(*hyper2*)*, [26](#page-25-0) powers<- *(*hyper2*)*, [26](#page-25-0) Print, [52](#page-51-0)

# INDEX  $81$

```
print (Print), 52
print.equalptest (tests), 69
print.hyper2test (tests), 69
print.ranktable (rrank), 60
print.ranktablesummary (ranktable), 56
print.summary.hyper2 (summary.hyper2),
        64
probability (B), 6
profile, 53
profile_likelihood (profile), 53
profile_likelihood_single (profile), 53
profile_support (profile), 53
profile_support_single (profile), 53
proflike (profile), 53
profsup (profile), 53
profsupp (profile), 53
psubs, 27, 54
psubs_names (psubs), 54
psubs_pnames (psubs), 54
psubs_single (psubs), 54
pwa, 55
```

```
race (ggol), 20
rank_likelihood, 8, 61
rank_likelihood (ggol), 20
ranktable, 45, 56
ranktable_to_ordertable (ranktable), 56
ranktable_to_printable_object
        (ranktable), 56
rankvec_likelihood (ggol), 20
rdirichlet (dirichlet), 14
retain (keep), 33
retain_flawed (keep), 33
rhyper2, 57, 60
rock_paper_scissors (chess), 9
rowing, 58
rowing_maxp (rowing), 58
rowing_minimal (rowing), 58
rowing_minimal_maxp (rowing), 58
rp, 15, 58, 59
rp_unif (dirichlet), 14
rrank, 21, 45, 49, 57, 60
```

```
saffy (matrix2supp), 37
samep.test (tests), 69
sculling (rowing), 58
sculls2016 (rowing), 58
size (hyper2), 26
skating, 61, 62
skating_maxp (skating), 62
skating_table (skating), 62
soling, 63
soling2000 (soling), 63
```
soling2000\_qf *(*soling*)*, [63](#page-62-0) soling2000\_rr1 *(*soling*)*, [63](#page-62-0) soling2000\_rr2 *(*soling*)*, [63](#page-62-0) soling\_after *(*soling*)*, [63](#page-62-0) soling\_after\_maxp *(*soling*)*, [63](#page-62-0) soling\_maxp *(*soling*)*, [63](#page-62-0) soling\_qf *(*soling*)*, [63](#page-62-0) soling\_rr1 *(*soling*)*, [63](#page-62-0) soling\_rr2 *(*soling*)*, [63](#page-62-0) soling\_table *(*soling*)*, [63](#page-62-0) soling\_table\_2000 *(*soling*)*, [63](#page-62-0) specificp.ge.test *(*tests*)*, [69](#page-68-1) specificp.gt.test *(*tests*)*, [69](#page-68-1) specificp.le.test *(*tests*)*, [69](#page-68-1) specificp.lt.test *(*tests*)*, [69](#page-68-1) specificp.ne.test *(*tests*)*, [69](#page-68-1) specificp.test *(*tests*)*, [69](#page-68-1) stockholm1962 *(*interzonal*)*, [30](#page-29-0) sum.hyper2 *(*Ops.hyper2*)*, [42](#page-41-0) sum.suplist *(*suplist*)*, [64](#page-63-0) summary.hyper2, [64](#page-63-0) summary.ranktable *(*ranktable*)*, [56](#page-55-0) suplist, [64](#page-63-0) suplist\_add *(*suplist*)*, [64](#page-63-0) surfing, [66](#page-65-0) surfing\_maxp *(*surfing*)*, [66](#page-65-0) surfing\_table *(*surfing*)*, [66](#page-65-0) surfing\_venuetypes *(*surfing*)*, [66](#page-65-0)

#### T20, [67](#page-66-0)

```
T20_maxp (T20), 67
T20_table (T20), 67
T20_toss (T20), 67
T20_toss_maxp (T20), 67
table_tennis, 67
table_tennis_serve (table_tennis), 67
tennis, 68
tennis_ghost (tennis), 68
tennis_ghost_maxp (tennis), 68
tennis_maxp (tennis), 68
tennis_noghost (tennis), 68
tests, 69
tidy, 33, 71
training_strength (pwa), 55
trial (increment), 28
```
universities, [72](#page-71-0) universities\_maxp *(*universities*)*, [72](#page-71-0) universities\_table *(*universities*)*, [72](#page-71-0)

vb *(*volleyball*)*, [73](#page-72-0) vb\_synthetic *(*volleyball*)*, [73](#page-72-0) volley *(*matrix2supp*)*, [37](#page-36-0)

82 INDEX

```
volleyball
, 37
, 42
, 73
volleyball_matrix
(volleyball
)
, 73
volleyball_maxp
(volleyball
)
, 73
volleyball_results
(volleyball
)
, 73
volleyball_table
(volleyball
)
, 73
volvo
, 74
volvo2014
(volvo
)
, 74
volvo_maxp
(volvo
)
, 74
volvo_ocean_race
(volvo
)
, 74
volvo_table
(volvo
)
, 74
volvo_table_2014
(volvo
)
, 74
```

```
wet_strength
(pwa
)
, 55
white_strength
(pwa
)
, 55
white_wins
(karpov_kasparov_anand
)
, 32
wikitable_to_ranktable
(ranktable
)
, 56
```

```
zacslist
(counterstrike
)
, 11
zapweak
, 31
, 75
zermelo
, 76
zipf
, 77
```